COLEGIO TÉCNICO REPÚBLICA DE GUATEMALA Trabajo para 10 semanas (25/01/2021 al 10/ 04 /2021) TÉCNICO EN ASESORIA COMERCIAL Y OPERACIONES DE ENTIDADES FINANCIERAS Docente Rosa Imelda Romero GUIA 1 /2021 GRADO 11 .

Docente Rosa Imelda Romero Romero Correo de clase [rirrestudiantes@gmail.com](mailto:rirrestudiantes@gmail.com) Programa de **BANCA 11**.

# Teléfono WhatsApp **322 7193845**

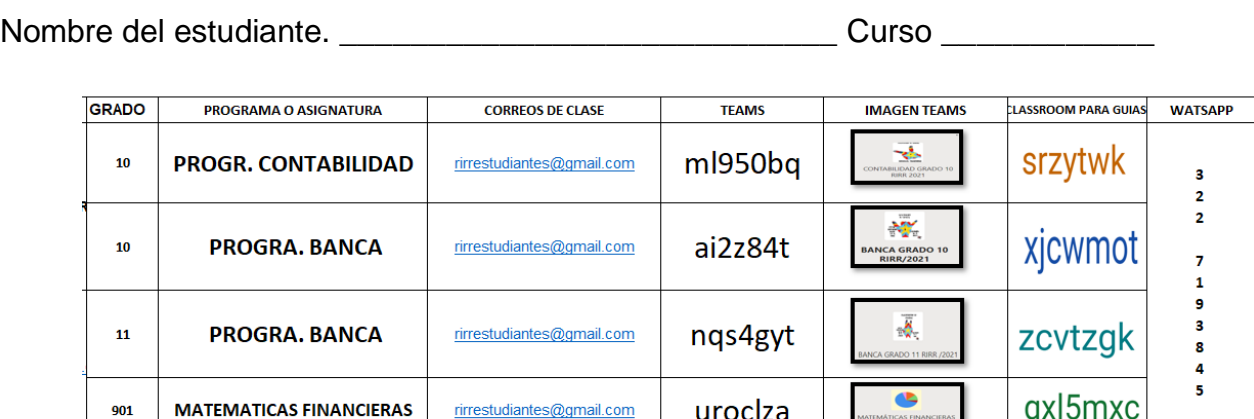

riromero@educacionbogota.edu.co

# **Guía 1, actividades para las primeras 10 semanas del año 2021**

Leer y comprender la sección de introducción con información general.

## **Introducción.**

Los estudiantes que consideramos **no virtuales** son los que tienen dificultad con el internet y **no pueden asistir** a las clases sincrónicas (**video clases en vivo** con el docente donde se explica los proceso, temas y tareas según horario de clase) por la plataforma de la secretaria de educación de Bogotá que es: **Office 365** y donde cada uno de los estudiantes con su correo institucional pueden ingresar a la plataforma con **su usuario y clave asignados** por el colegio y entregado por el director de curso de este año, y allí ir a **Teams** donde se encuentras las **aulas** de clase o equipos. Por esta razón se crearon las guías que se entregan en físico en el colegio según fechas programada y **también** se envían al **correo institucional** de los estudiantes no virtuales.

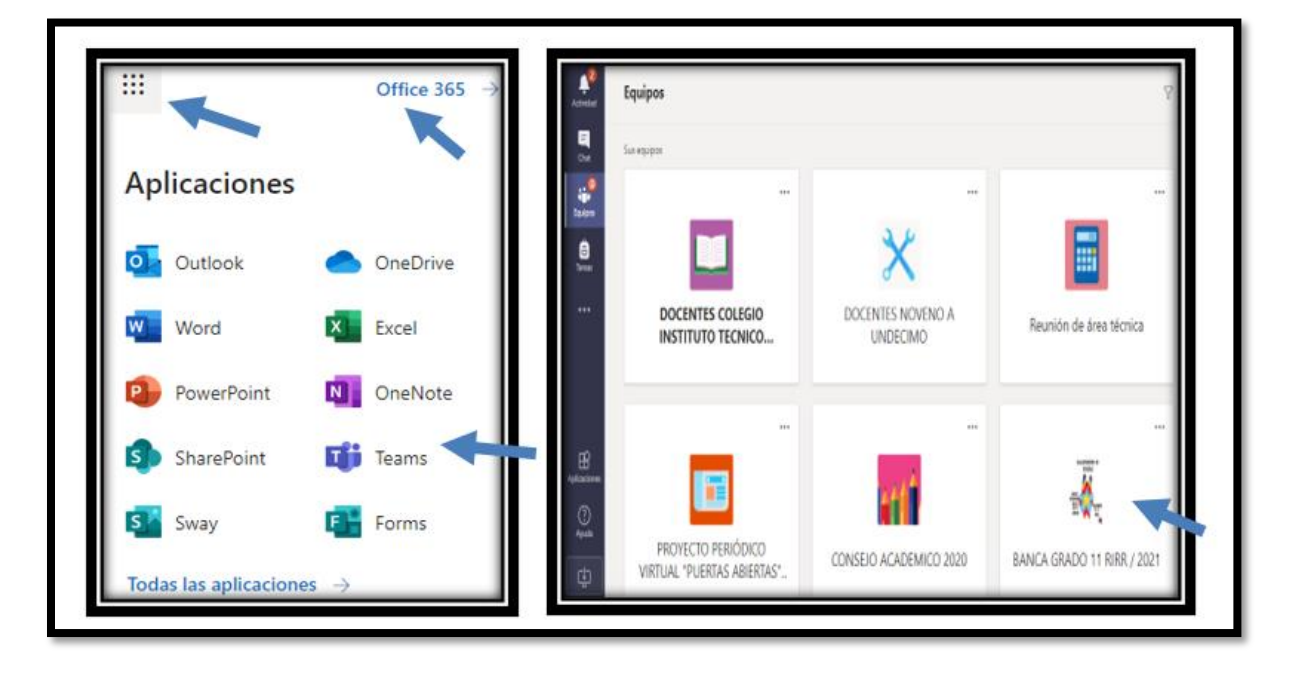

Recuerden que mientras estemos con trabajo virtual por la pandemia tenemos **dos semestres** por año (**primer** semestre va del 25 de enero a 20 de junio **guías 1 y 2 segundo** semestre del julio 5 al 28 de noviembre guías **3 y 4**) En esta materia las guías serán extensas ya que por la misma razón de **no tener internet** y por lo tanto usted no tiene donde consultar libros guías, anexare mucha i**nformación** sobre los **temas p**ara su **lectura y comprensión y aplicación** en

las respectivas actividades y o tareas a desarrollar, que son las que **evaluare y usted debe de entregar.** 

Para este año debemos desarrollar las etapas de análisis, planeación y ejecución y para tal fin se organiza estas guías (4 en el año), se entregarán en el colegio en forma física. Estas deben de ser leídas, interpretadas y desarrolladas en hojas cuadriculadas de folder tamaño oficio, para entregar en físico en el colegio en **fechas especificas** dadas por la institución o en su defecto **escanear** y subirlas al **aula classroom** o enviar al **correo** de clase que es [rirrestudiantes@gmail.com](mailto:rirrestudiantes@gmail.com) Quien necesita las **guías en físico debe** de hacer la **solicitud directa**, para que la impriman y comprometerse a ir hasta el colegio a recogerlas ya que esta impresión tiene costos y más por la cantidad de hojas de la misma.

Se que al decir que no tiene acceso de internet es probable que no puedan ni subir a classroom ni enviar al correo. Pero si de pronto tiene **la facilidad** de que un **familiar le preste datos** para hacer el respectivo **envió** seria mucho más fácil revisarlas y evaluarlas, existe una herramienta que se puede descargar al celular y le permite a usted escanear sus tareas resueltas y enviarlas es **CamScanner.**

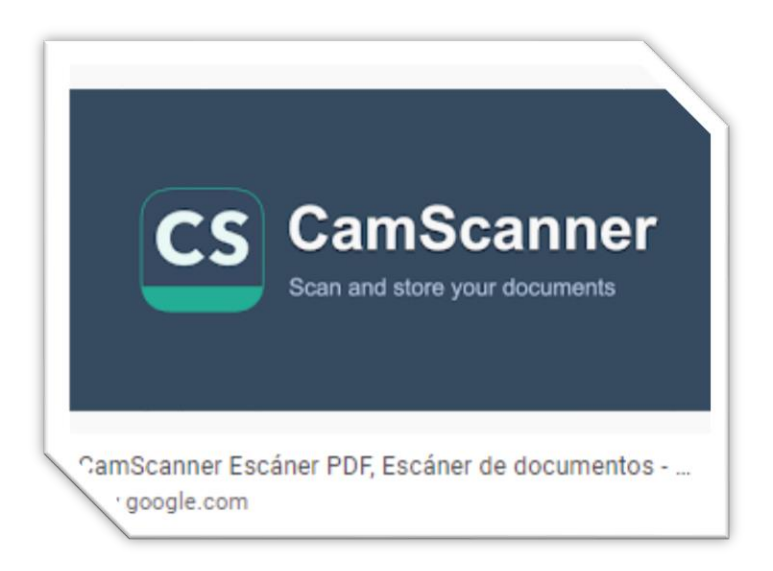

Código de acceso para el aula de classroom solo puede entrar con un correo de

Gmail si no tiene, créelo y envíemelo al correo de clase [\(rirrestudiantes@gmail.com\)](mailto:rirrestudiantes@gmail.com) con su nombre completo curso y el correo.

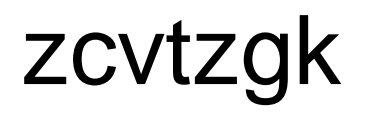

Recuerden que la **carga académica** para los programas en el colegio esta dado por **7 horas** la semana (y adicional tiene otras 5 horas que maneja el SENA con instructor) según horarios de clase. **Estas guías** corresponden a las 7 horas semanales a **cargo del colegio** para un total de 70 horas trabajadas por guía. El instructor SENA les dará sus respectivas indicaciones para las otras 5 horas.

Debe de ser **organizado con su tiempo y programar el desarrollo** de todas y cada una de las guías de las asignaturas de su respectivo grado, le **sugiero** que las trabaje **usando el horario de clase**, es decir en esos mismos espacios trabaje cada materia y así no tendrá dificultades con el desarrollo de estas ni se le acumulara y recargara el trabajo, debe ser muy disciplinado y **usar su tiempo** con mucha **responsabilidad e inteligencia**. Y recuerde que cuando usted ingresa a 10 no solo es estudiante de colegio si no también **APRENDIZ** del **SENA**

en el programa que haya escogido. Éxitos en sus labores y deseando que la salud este muy bien para usted y su familia.

# **Primera semana**

**El estudiante** debe desarrollar los **diez tareas** de esta guía **a mano**, en hojas cuadriculadas de folder tamaño oficio y obligatoriamente todas y cada una de las hojas donde desarrollo las tareas deben de ir **marcadas**: con el nombre del estudiante curso, fecha, numero de guía y el nombre de la docente (Rosa Imelda Romero R.), **Solo** debe de entregar las hojas (no cuaderno) donde realizo las tareas, en orden numérico e indicando como **título** (en letra más grande y

resaltado el titulo) la tarea que corresponde. Ejemplo nombre, curso, fecha, docente, **tarea** 

**1** su solución, en la siguiente página nombre, curso, fecha, docente, **tarea 2** su solución,

en la siguiente página nombre, curso, fecha, docente, **tarea 3** su solución y así hasta la tarea 10: muy limpias y usadas por ambas caras de esta, bien presentadas, ortografía, el resto de esta guía debe guardarla en una carpeta y o folder de la clase y en la guía no se da solución a ninguna de las tareas ni se devuelve. Nota este año debe de **enviar** sus trabajos en un sobre manila por profesor y marcarlo con su nombre, curso, materia, y nombre completo del docente que le dicta la materia.

Ver lista de chequeo de tareas que esta al final de esta guía. Tenga en cuenta que el trabajo es de 10 semanas, pero dentro de las mismas hay que tener en cuenta tiempos para la entrega y recibido para poder mantener los tiempos de protocolo por el corana virus.

# **Primera semana**

## **REPASO**

**Tarea 1** (son 10 asientos que entrega)

**PRÁCTICA DE LA PARTIDA DOBLE** Registre en cuentas T y aplicando el principio de la partida doble, las siguientes transacciones: calcular IVA del 19% y rete fuente del 2.5% donde corresponda.

- 1- Aportes iniciales para conformar empresa de un solo dueño: efectivo 750.000, cuenta corriente 5.500.000, mercancías 9.300.000, vehículo 12.000.000, muebles 4.600.000 y equipo de cómputo 1.500.000.
- 2- Venta de mercancías al contado por 6.200.000. factura 008
- 3- Consignación de 4.200.000 en el banco.
- 4- Compra de mercancías a crédito por 5.500.000. factura 365
- 5- Compra de maquinaria por 4.000.000, pagando 50% con cheque y saldo a crédito. Factura 890
- 6- Un cliente abona 2.500.000 a su deuda. De la factura 004
- 7- Se gira cheque por el 25 % de la factura 365 para abonar a proveedor.
- 8- Se compra papelería para uso del negocio por 680.000 en efectivo.
- 9- Se paga factura de acueducto por 200.000 con cheque.
- 10-Se gira cheque por 1.350.000 para abonar a la obligación generada en la compra de la máquina.

NOTA: Tenga en cuenta que el ejercicio corresponde a repaso de tema trabajado en clase, consulte permanentemente sus apuntes, el P.U.C se puede consultar de manera virtual.

# **LA ECUACIÓN PATRIMONIAL**

Contablemente debe existir equilibrio entre las cuentas Reales, es decir, de Activo, de Pasivo y de Patrimonio de una empresa. Para determinar el equilibrio entre estas cuentas se utiliza una fórmula matemática conocida con el nombre de Ecuación Patrimonial. Esta fórmula da a conocer, independientemente, el valor del activo, del pasivo o del patrimonio.

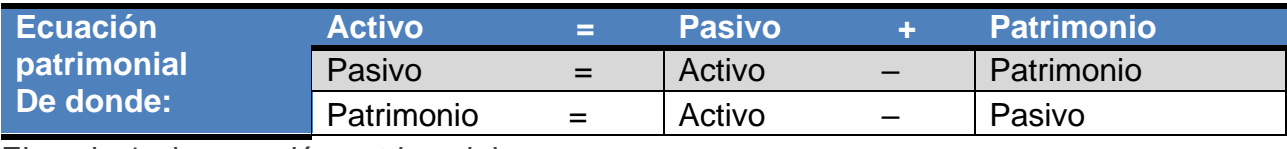

Ejemplo 1. de ecuación patrimonial:

González & Cía. Ltda. Suministra la siguiente información: posee \$600,000 en cuenta corriente bancaria; \$3.000,000 en equipo para oficina; \$1.200,000 que debe cobrar por venta de mercancías; \$1.800,000 en terrenos; debe pagar a proveedores \$900,000 y un préstamo bancario por \$500,000. ¿Cuál es el patrimonio de la empresa?

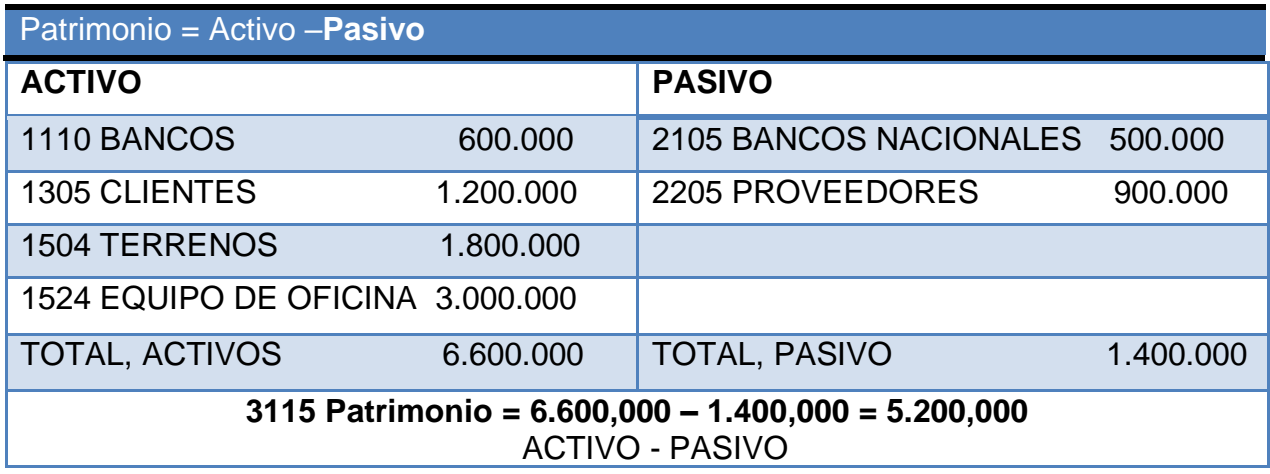

De igual manera, conociendo el valor del pasivo y del patrimonio se puede encontrar el valor del **Activo**.

Pasivo= 1.400.000 Patrimonio= 5.200.000 entonces

Activo = Pasivo más Patrimonio. A= Ps +Pt

 $6.600.000 = 1.400.000 + 5.200.000$ .

O conociendo el valor del Activo y del Patrimonio, se puede buscar el valor del **Pasivo.**

Activo= 6.600.000 Patrimonio = 5.200.000 entonces

Pasivo= Activo menos patrimonio. Ps= A – Pt

 $1.400.000 = 6.600.000 - 5.200.000$ 

EJEMPLO2: Calcular el Patrimonio del negocio de una persona natural con los siguientes datos: Dinero en efectivo 550.000, cuenta corriente 2.200.000, mercancías (mnfe) por 4.500.000 de las que ha pagado el 50%, muebles por 2.800.000 y maquinaria por 4.000.000 pagada en un 60%

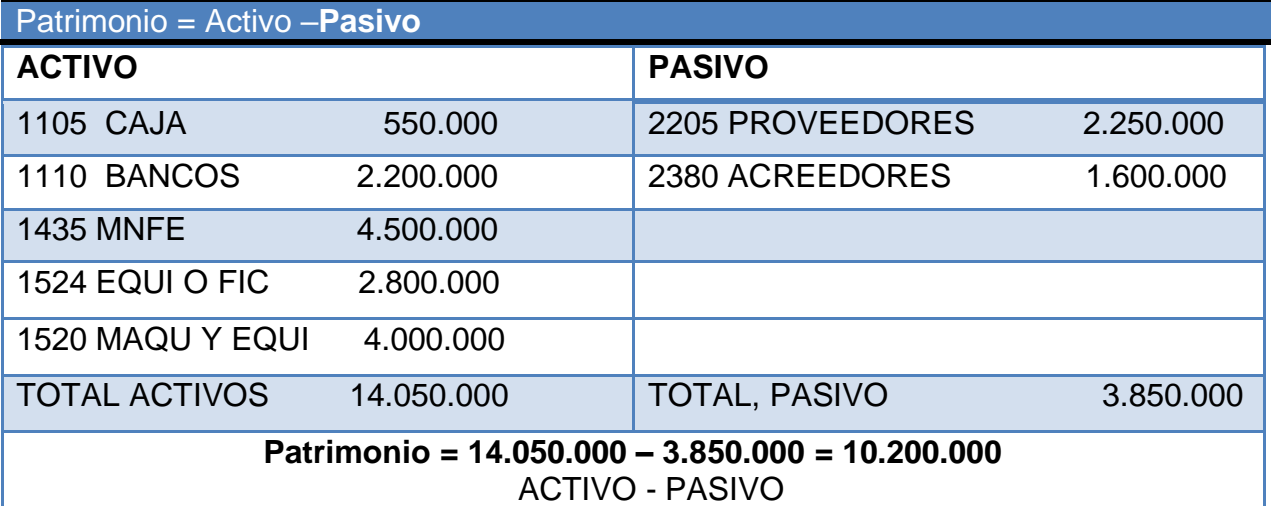

Otra forma de hacerlo.

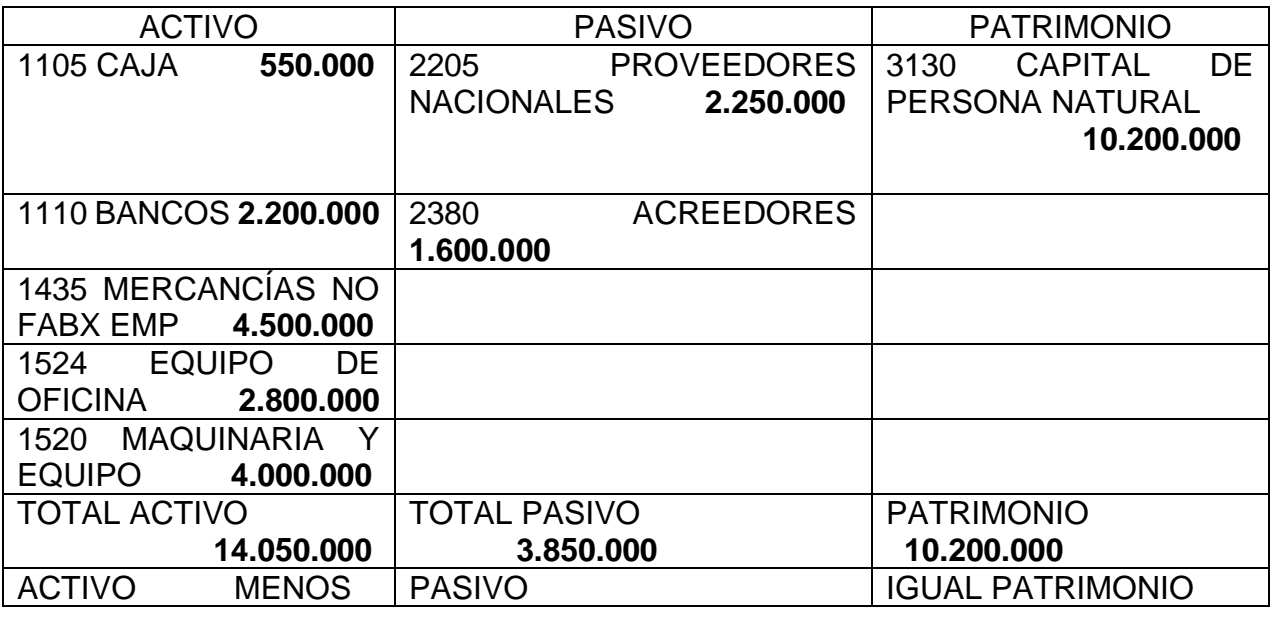

IMPORTANTE: Todo activo vale como tal, su **valor completo** independientemente de si está completamente pago o si existe alguna obligación por pagar sobre el mismo. Por eso las mercancías y la máquina se registran en el activo por todo su valor.

Para efectos de calcular los pasivos es importante recordar: los pasivos generados en la compra de mercancías se llevan a PROVEEDORES NACIONALES (La usamos generalmente como proveedores para relacionarla siempre con las mercancías), si están pagadas en un 50% es decir la mitad significa que tenemos la obligación de pagar al proveedor el otro 50% en este caso 2.250.000.

El otro pasivo es la obligación de pagar la parte restante de la maquinaria de la que se ha pagado el 60%, es decir está por pagar el 40%. Como es una obligación diferente a mercancías, la cuenta de pasivo que usamos es la 2380 ACREEDORES 1.600.000 Y EL 40% DE 4.000.000 es 1.600.000.

La cuenta de patrimonio que utilizamos para el negocio de una persona natural es 3130 CAPITAL DE PERSONA NATURAL.

**Tarea 2** (entrega 3 elementos)

PARA DESARROLLAR:

- 1- Haga la lectura detallada y analítica de toda la información y registre en sus apuntes.
- 2- Verifique los resultados matemáticos para comprender los ejemplos.
- 3- Aplique para el segundo ejemplo las otras variables de la Ecuación Patrimonial: calcular el activo conociendo el pasivo y el patrimonio; calcular el pasivo conociendo el activo y el patrimonio.
- 4- Presente como aplicación de los conceptos, el cálculo de su patrimonio personal.
- 5- Calcule el patrimonio de una Sociedad Limitada que tiene: efectivo por 2.300.000, cuenta corriente 6.000.000, mercancías por 8.000.000 pagadas un 20%, muebles por 5.400.000 y computadores por 3.500.000 de los que le falta por pagar 900.000

# **Segunda y tercera semana**

**Tarea 3** (entrega 3 elementos)

Con el ejercicio o tarea numero 1 realice el balance de prueba y el comprobante de apertura y el comprobante de diario. Recuerde estos temas son repaso del año pasado busque sus apuntes y resuelva.

# Cuarta semana

# **Estados Financieros**

#### 13.1 ¿QUÉ SON LOS ESTADOS FINANCIEROS?

Los estados financieros son el conjunto de informes preparados bajo la responsabilidad de los administradores del negocio o empresa, con el fin de darles a conocer a los usuarios la situación financiera y los resultados operacionales del negocio en un período determinado.

### **13.2 CLASIFICACIÓN**

El decreto 2649 de 1993 en su artículo 20, teniendo en cuenta las características de los usuarios a quienes van dirigidos, establece la siguiente clasificación: estados financieros de propósito general y estados financieros de propósito especial.

#### 13.2.1 Estados financieros de propósito general

Son aquellos que se preparan al cierre de un período determinado, para darles a conocer a usuarios indeterminados la situación financiera y la capacidad de generación de fondos favorables por el ente económico. Se caracterizan por su claridad, neutralidad, concisión y fácil consulta.

Estos estados son de dos tipos: estados financieros básicos y estados financieros consolidados.

Los básicos son los siguientes:

- **Balance general.**
- Estado de resultados.
- Estado de cambios en el patrimonio.
- Estado de cambios en la situación financiera.
- Estado de flujos de efectivo.

Los estados financieros consolidados son aquellos que presentan la situación financiera, los resultados de las operaciones, los cambios en el patrimonio y los flujos de efectivo de un ente económico matriz y sus subordinados, como si fuesen de una sola empresa.

#### **BALANCE GENERAL** ONCEPTO

Es el estado que presenta la situación financiera de la empresa a una fecha determinada. El balance general ofrece información a los usuarios que estén interesados en conocer la verdadera situación financiera de la empresa, como a los analistas de crédito, proveedores o inversionistas, y, a su vez, puede utilizarse para la toma de decisiones de los administradores, gerentes o ejecutivos.

- $\blacksquare$  Estado de cambios en la situación imaneiera.
- Estado de flujos de efectivo.

Los estados financieros consolidados son aquellos que presentan la situación financiera, los resultados de las operaciones, los cambios en el patrimonio y los flujos de efectivo de un ente económico matriz y sus subordinados, como si fuesen de una sola empresa.

#### a. Balance general

Este estado debe prepararse como mínimo una vez al año, aunque puede hacerse por períodos más cortos (mensual, trimestral), según los requerimientos de tipo administrativo o legal.

Elementos del balance general. El decreto 2649 de 1993 establece los elementos de los estados financieros, que para el balance son los siguientes: activo, pasivo y patrimonio.

- Activo. Es la representación financiera de un recurso obtenido por el ente económico, como resultado de eventos pasados, de cuya utilización se espera que fluyan beneficios futuros.
- Pasivo. Es la representación financiera de una obligación presente del ente económico, derivada de eventos pasados, en virtud de la cual se reconoce que en el futuro se deberá transferir recursos o proveer servicios a otros entes
- *Patrimonio.* Es el valor residual de los activos del ente económico, después de deducir todos sus pasivos.

Para facilitar un mejor análisis financiero, el balance general debe presentarse debidamente clasificado en parte corriente y no corriente, según el grado de realización de los activos y de exigibilidad de los pasivos.

## Clasificación del balance general

- Activos corrientes. Está representado por el disponible y todos aquellos bienes que se puedan realizar, vender o convertir en disponibles en un término inferior a un año. En estos activos se incluye el grupo de cuentas del disponible: caja, bancos, cuentas de ahorro, inversiones temporales, parte corriente de deudores, inventarios y gastos pagados por anticipado.
- Activos no corrientes. En este grupo están todos los recursos que son convertibles en efectivo en un tiempo mayor a un año y los que representan los bienes usados en el desarrollo del objeto social. Entre éstos se encuentran: las inversiones permanentes, la parte no corriente de los deudores, las propiedades, planta y equipo, los activos intangibles, los cargos diferidos, otros activos y las valorizaciones.
- Pasivos corrientes. Están representados por todas las obligaciones que posee el ente económico con terceros, que deben cubrirse en un término inferior a un año. Su presentación en el balance se da por orden de exigibilidad, y son: obligaciones financieras a corto plazo, proveedores, cuentas por pagar, impuestos gravámenes y tasas, obligaciones laborales, pasivos estimados y provisiones, pasivos diferidos y otros pasivos.
- Pasivos a mediano y largo plazo. Esta clasificación incluye todas aquellas obligaciones que posee la empresa con terceros, cuya exigibilidad es mayor a un año. Los grupos que conforman estos pasivos son los mismos de los pasivos corrientes, sólo que su vencimiento es mayor a un año; otros, como los obtenidos con garantías hipotecarias, pueden tener plazos mayores a diez o más años.
- Patrimonio. Lo conforman los siguientes grupos de cuentas: capital social, superávit de capital, reservas, revalorización del patrimonio, dividendos o participaciones decretados en acciones o partes de interés social, resultados del ejercicio, resultados de ejercicios anteriores y superávit por valorizaciones (véase modelo de balance en la página 332).

ت د

## b. Estado de resultados

Antes denominado Estado de ganancias y pérdidas, es quizás el estado de mayor importancia por cuanto permite evaluar la gestión operacional de la empresa y, además, sirve de base para la toma de decisiones.

En este estado se resumen todas las transacciones correspondientes a los ingresos generados y a los costos y gastos incurridos por la empresa en un período determinado.

La diferencia que resulta entre los ingresos y los egresos será el producto de las operaciones, que puede ser utilidad o pérdida.

La elaboración de este estado requiere la aplicación del principio de causación para todos los costos y gastos, y los ingresos deben reconocerse cuando se hayan realizado, a fin de obtener un resultado justo.

La presentación del estado de resultados está dada por el grupo de cuentas llamadas nominales o transitorias, comenzando por los ingresos brutos operacionales, producto de la venta de bienes o servicios.

A estos ingresos debe descontárseles el valor correspondiente a las devoluciones, rebajas o descuentos concedidos, a fin de determinar los ingresos netos del período.

A los ingresos netos se les descuenta el valor de los costos y gastos operacionales de administración y de ventas, para determinar el valor de la utilidad operacional del ejercicio. Para determinar la utilidad antes de impuestos se les adicionan los ingresos no operacionales y se les restan los gastos no operacionales.

# Ejemplo 1

A continuación se presenta un balance general clasificado:

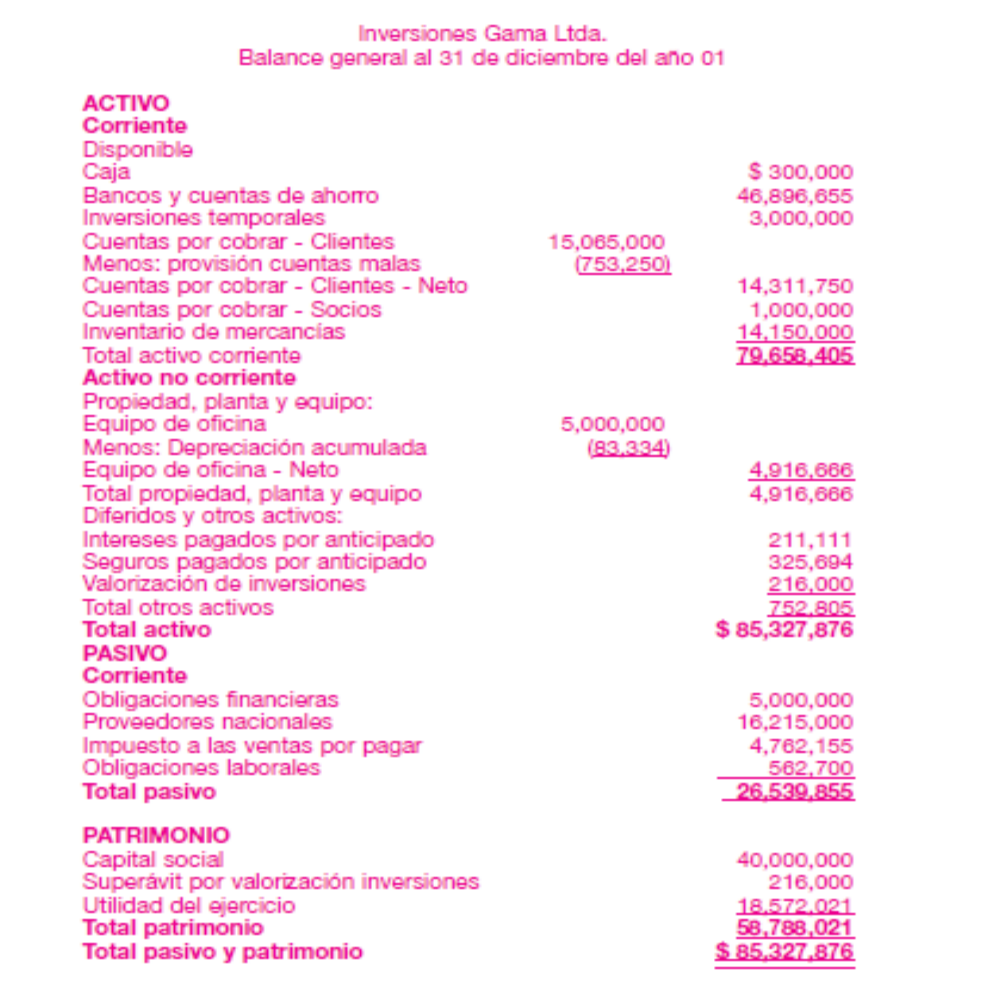

# **Ejemplo 2**

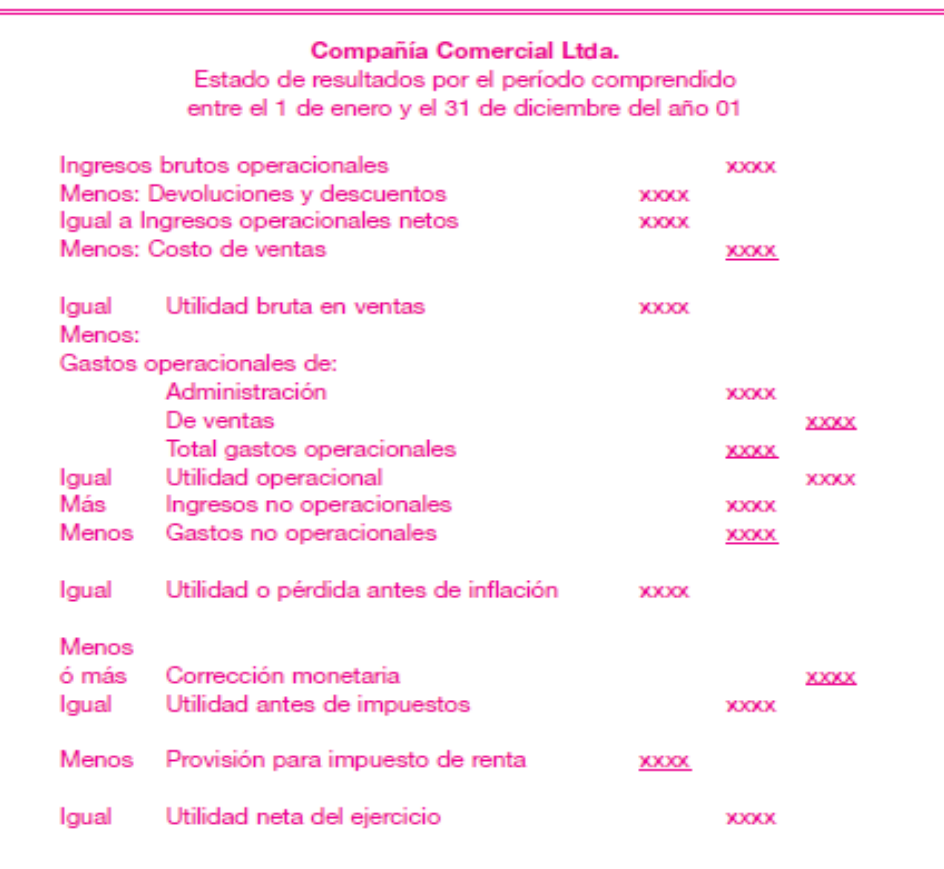

#### COLEGIO TÉCNICO REPÚBLICA DE GUATEMALA Trabajo para 10 semanas (25/01/2021 al 10/ 04 /2021) TÉCNICO EN ASESORIA COMERCIAL Y OPERACIONES DE ENTIDADES FINANCIERAS Docente Rosa Imelda Romero GUIA 1 /2021 GRADO 11 .

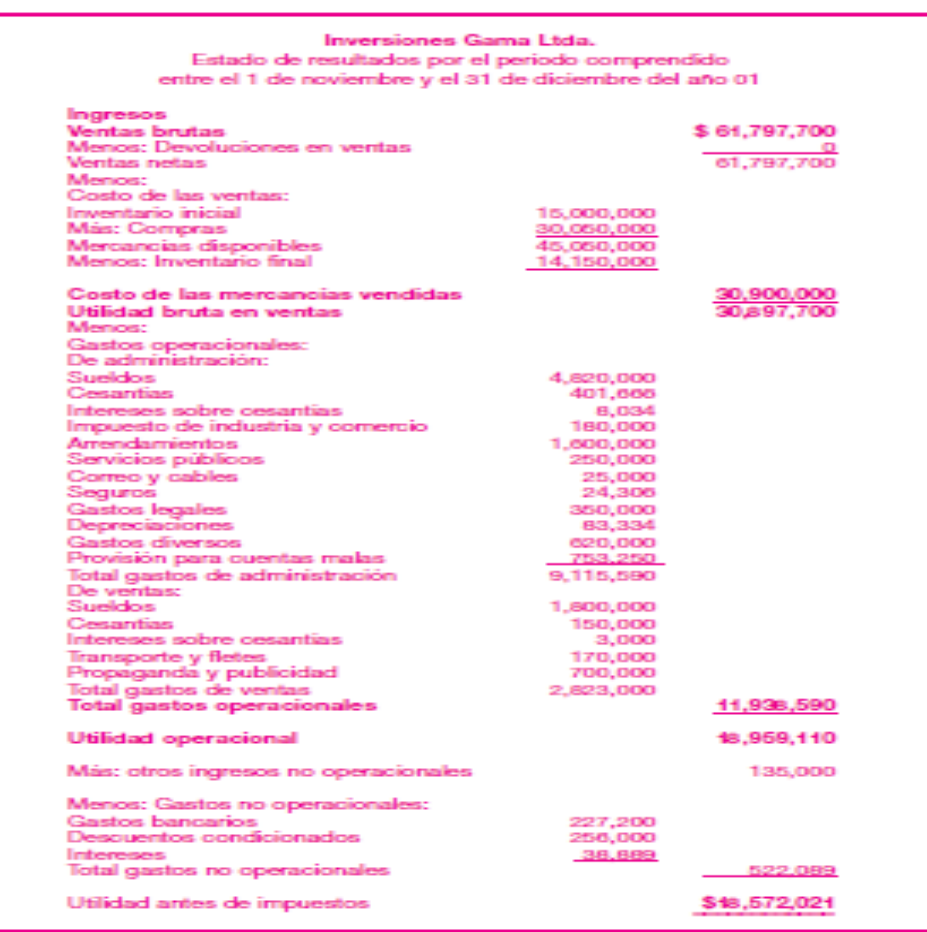

**Tarea 4** (entrega 1 elementos)

Elabore un cuadro sinóptico donde resuma la teoría de los Estados Financieros

**Tarea 5** (entrega 2 elementos)

Con los siguientes datos elabora los estados financieros, estado de Situación Financiera o Balance General y el estado de Resultados o pérdidas y ganancias. Recuerde en la zona amarilla faltan esos datos usted debe de calcularlos y colocarlos allí y luego verifique en cada columna si da las sumas iguales que esta al final.

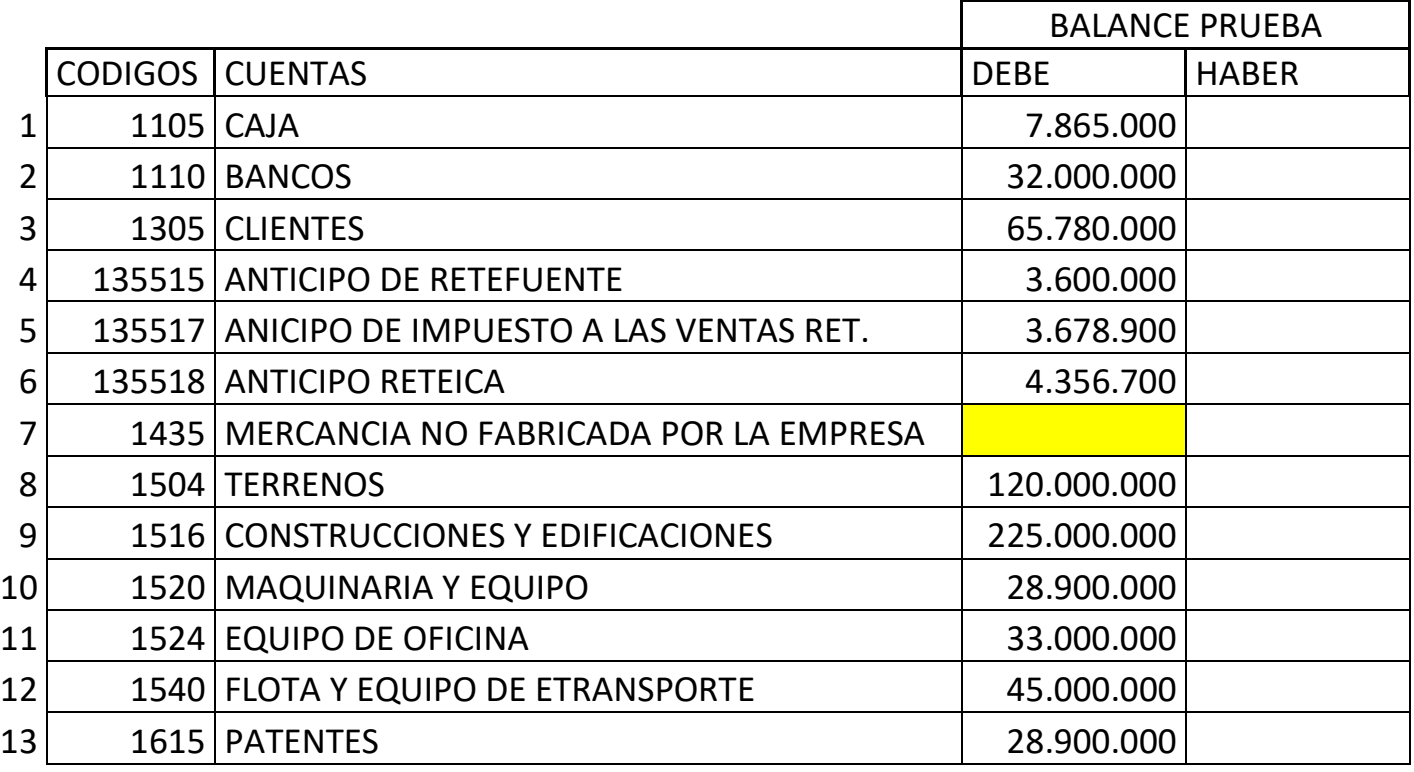

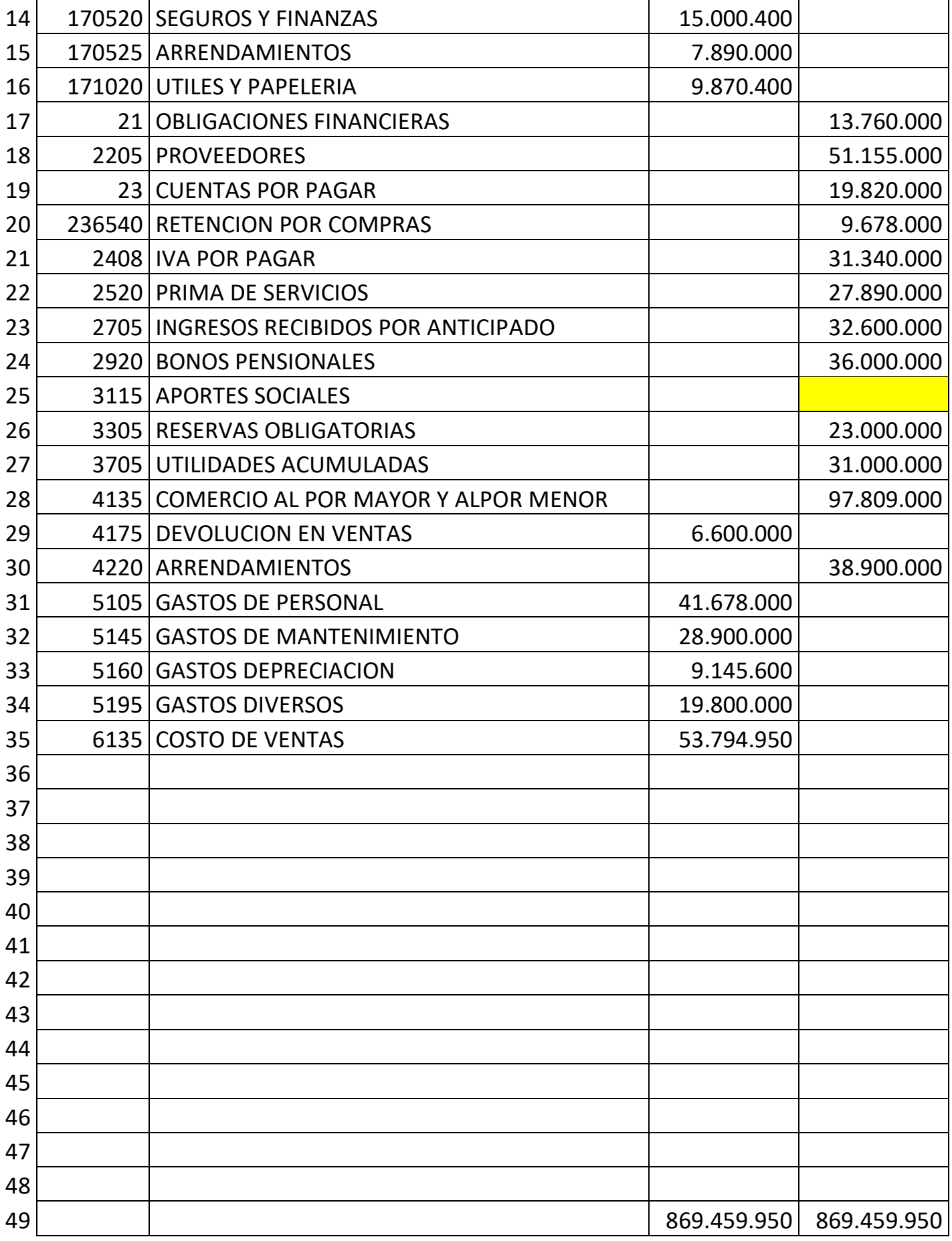

**Quinta y sexta semana Análisis financiero.**

Otro punto de vista. Es el estudio que se hace de la información contable, mediante la utilización de indicadores y razones financieras. Para interpretar y analizar la información y poder entender a profundidad el origen y comportamiento de los recursos de la empresa Es conocer el por qué la empresa está en la situación que se encuentra, sea buena o mala, y además permite proyectar soluciones o alternativas para enfrentar los problemas surgidos o buscar estrategias

# 15.1 ¿QUÉ ES ANÁLISIS FINANCIERO?

Entre los diversos instrumentos que existen para medir la capacidad financiera de un negocio están: el análisis horizontal, el vertical y el de índices financieros.

Un analista financiero emplea los índices para efectuar dos tipos de comparaciones:

- Comparación sectorial: los índices de una empresa se comparan con los de compañías similares o con promedios industriales o normas para determinar cómo está comportándose la empresa en relación con sus competidores.
- $\blacksquare$ Análisis de tendencias: el índice actual se compara con sus promedios pasados y futuros para determinar si la condición financiera de la compañía está mejorando o deteriorándose a lo largo del tiempo.

Después de completar el análisis de estados financieros, el analista financiero de la empresa consultará con la gerencia para discutir sus planes y perspectivas, y en el análisis se identificarán las áreas críticas y las soluciones posibles.

para aprovechar al máximo los aspectos positivos. Existen dos formas para realizar este tipo de análisis a saber.

# **ANALISIS HORIZONTAL**

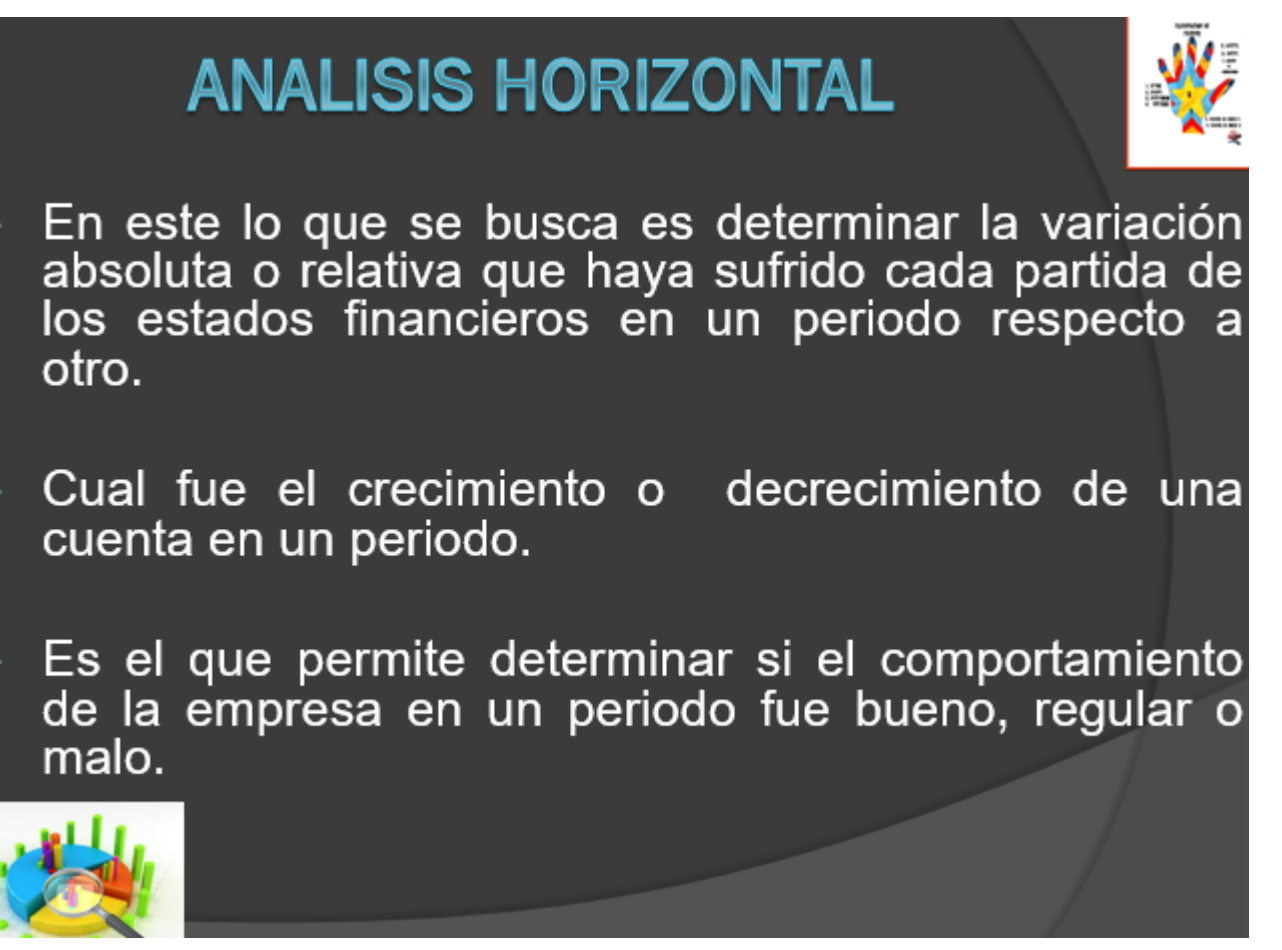

- 1. En este lo que se busca es determinar la variación absoluta o relativa que haya sufrido cada partida de los estados financieros en un periodo respecto a otro.
- 2. Cual fue el crecimiento o decrecimiento representado con el símbolo de una cuenta en un periodo.

3. Es el que permite determinar si el comportamiento de la empresa en un periodo fue bueno, regular o malo

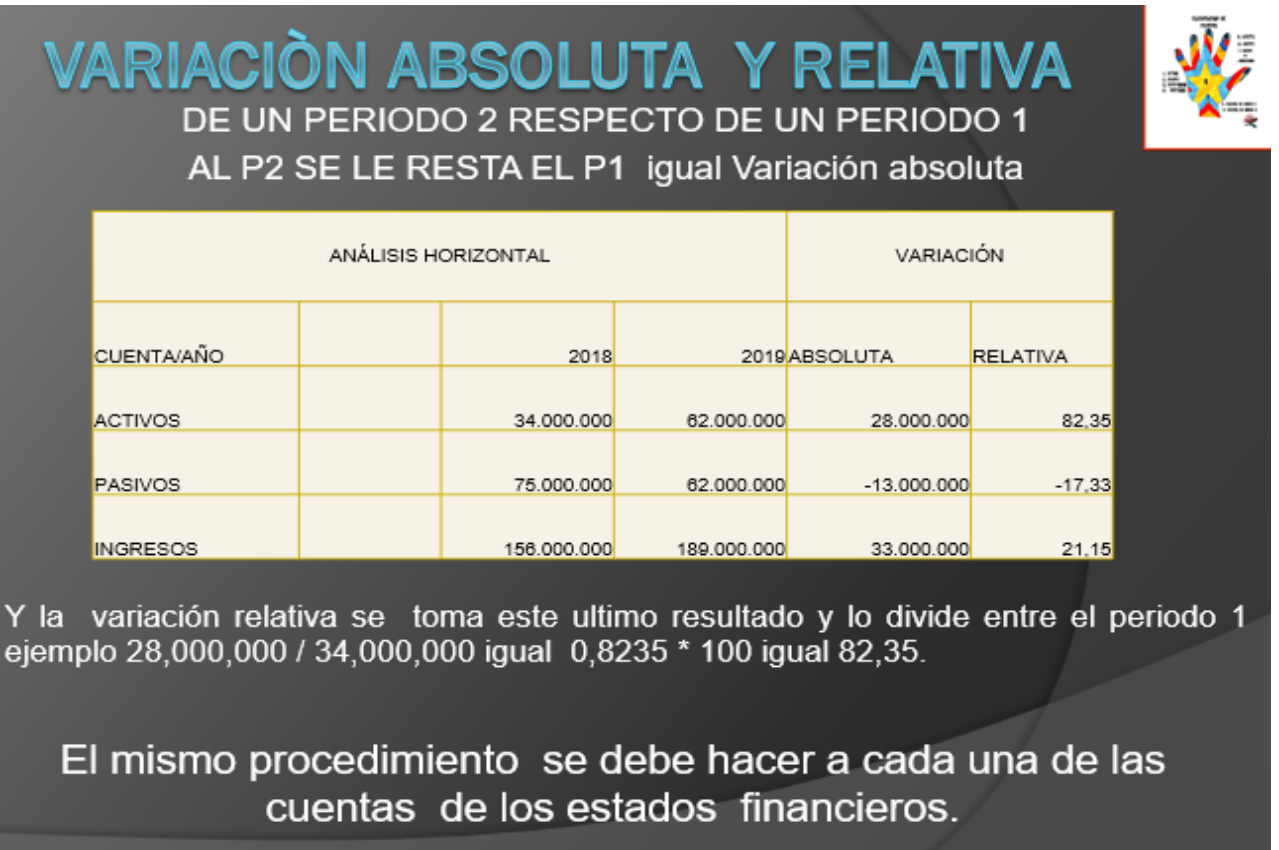

## **INTERPRETACION.**

- ❖ El activo se incrementó o tuvo una variación positiva de 28.000.000 del año 2018 al 2019
- ❖ El activo obtuvo un crecimiento del 82,35% respecto al periodo anterior.
- ❖ Dos estados financieros de dos periodos diferentes, comparativos

Al calcular las respectivas variaciones se debe de analizar cuáles son las causas y las posibles consecuencias derivadas de las mismas.

- ❖ Algunas pueden ser beneficiosas para la empresa, otras no tanto y posiblemente haya otras con un efecto neutro
- ❖ Estos valores obtenidos pueden ser comparados con las metas de crecimiento y desempeños
- ❖ fijada por a la empresa.
- ❖ . Evaluar la eficiencia y eficacia de la administración en la gestión de los recursos

COLEGIO TÉCNICO REPÚBLICA DE GUATEMALA Trabajo para 10 semanas (25/01/2021 al 10/04/2021) TÉCNICO EN ASESORIA COMERCIAL Y OPERACIONES DE ENTIDADES FINANCIERAS Docente Rosa Imelda Romero GUIA 1/2021 GRADO 11.

# **EFECTOS**

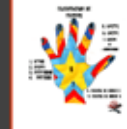

Ayuda a realizar proyecciones

- A fijar nuevas metas
- Mejorar los puntos débiles
- Diseñar estrategias para aprovechar los puntos fuertes.
	- Tomar medidas para prevenir las consecuencias negativas que se puedan anticipar.

El análisis horizontal debe de ser complementado con el análisis vertical y los indicadores financiero y

/ o razones.

# **15.2 ANÁLISIS VERTICAL**

Consiste en tomar un estado financiero (puede ser un balance general y/o un estado de resultados) y comparar cada una de sus partes con un total determinado, dentro del mismo estado, el cual se denomina *cifra base*. Al ejecutar el análisis se le asigna el 100% del total del activo.

Cada cuenta del activo se expresa como un porcentaje del total del activo. Cada cuenta del pasivo y del patrimonio se expresa como un porcentaje del total del pasivo y el patrimonio.

Este análisis se emplea para revelar la estructura de una empresa. Indica la relación que existe entre cada cuenta del estado de resultados y las ventas totales.

Es un análisis estático; estudia la situación financiera en un momento determinado, sin tener en cuenta los cambios ocurridos a lo largo del tiempo.

Los activos fijos de la compañía Calzado 2000 Ltda. son de \$ 1,500,000 y los activos totales suman \$ 5,000,000. Calcular la importancia de los activos fijos en esta compañía.

**E** JEMPLO

Cálculo =  $\frac{\text{Cuenta análisis}}{\text{Cic.}} \times 100\%$ Cifra base Activos fijos  $\times 100$ Participación = Total activos 1,500,000  $\times 100 = 30\%$ Participación = 5.000,000

Análisis: los activos fijos representan el 30% de los activos totales de la compañía. La compañía Calzado 2000 Ltda. presenta los siguientes estados financieros. Elaborar un análisis vertical.

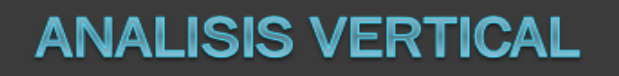

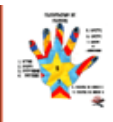

Este consiste en determinar el <u>peso proporcional (</u>er porcentaje) que tiene cada cuenta dentro del estado financiero analizado.

Esto permite determinar la composición y estructura de los estados financieros.

El análisis vertical es de gran importancia a la hora de establecer si una empresa tiene una distribución de sus activos equitativa y de acuerdo a las necesidades financieras y operativas.

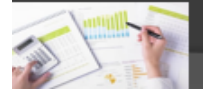

## Ejemplo 2

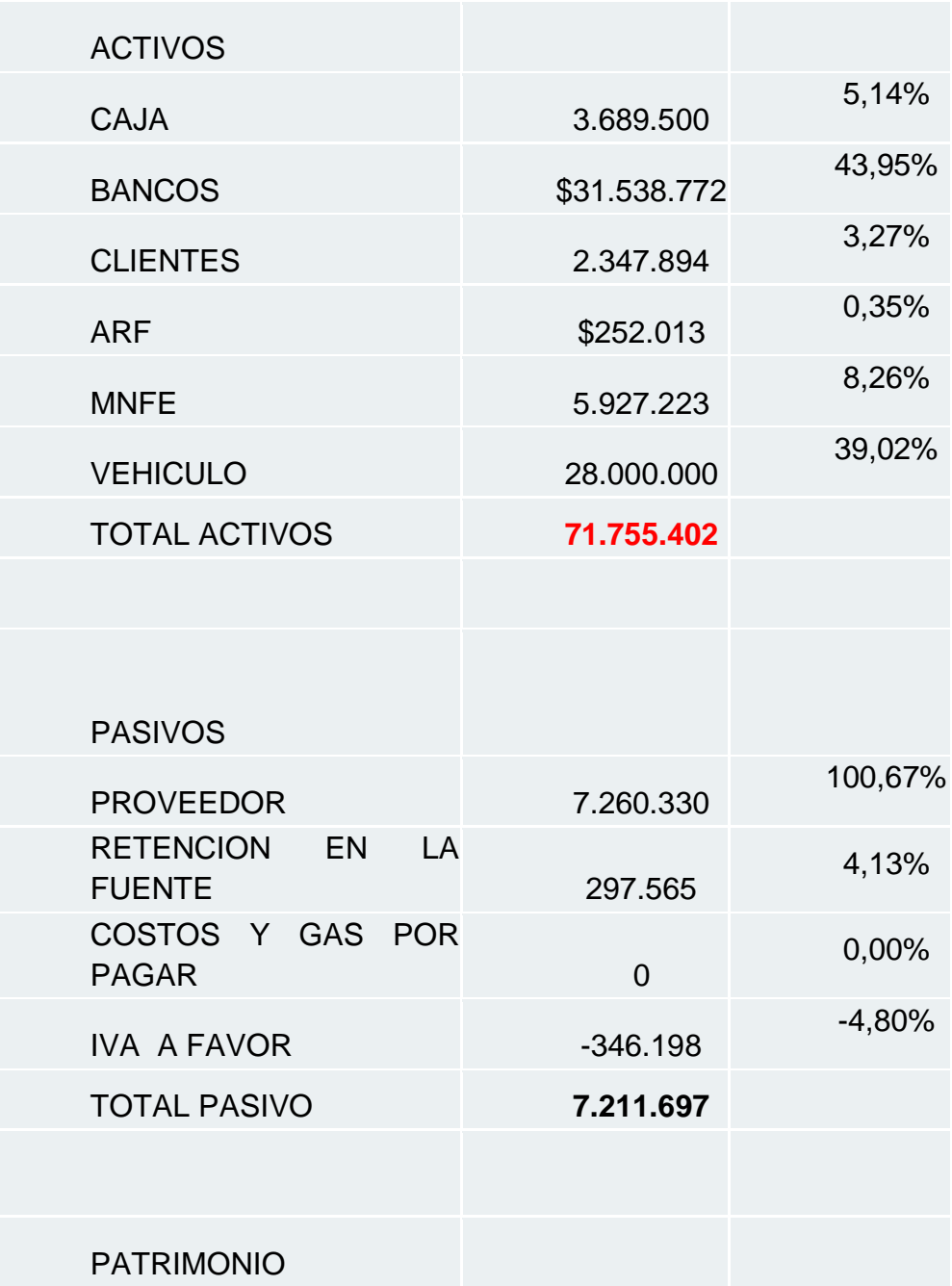

COLEGIO TÉCNICO REPÚBLICA DE GUATEMALA Trabajo para 10 semanas (25/01/2021 al 10/ 04 /2021) TÉCNICO EN ASESORIA COMERCIAL Y OPERACIONES DE ENTIDADES FINANCIERAS Docente Rosa Imelda Romero GUIA 1 /2021 GRADO 11 .

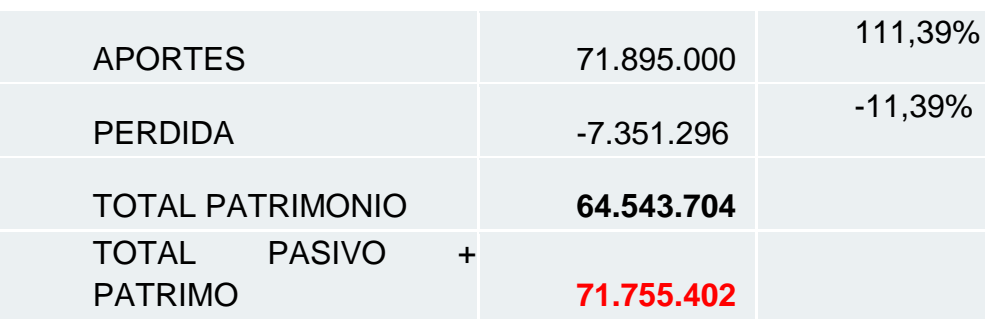

Para calcular estos valores, se toma el valor de cada una de las cuentas y se divide por el total de Activos, o total de pasivos o total de patrimonio según sea el caso, observe.

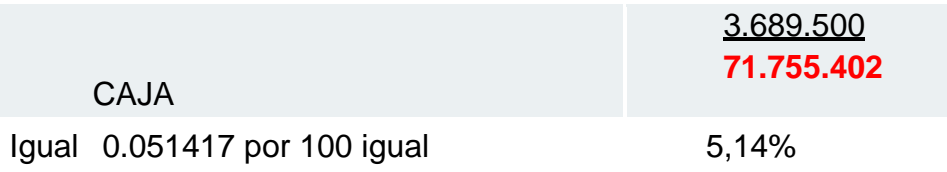

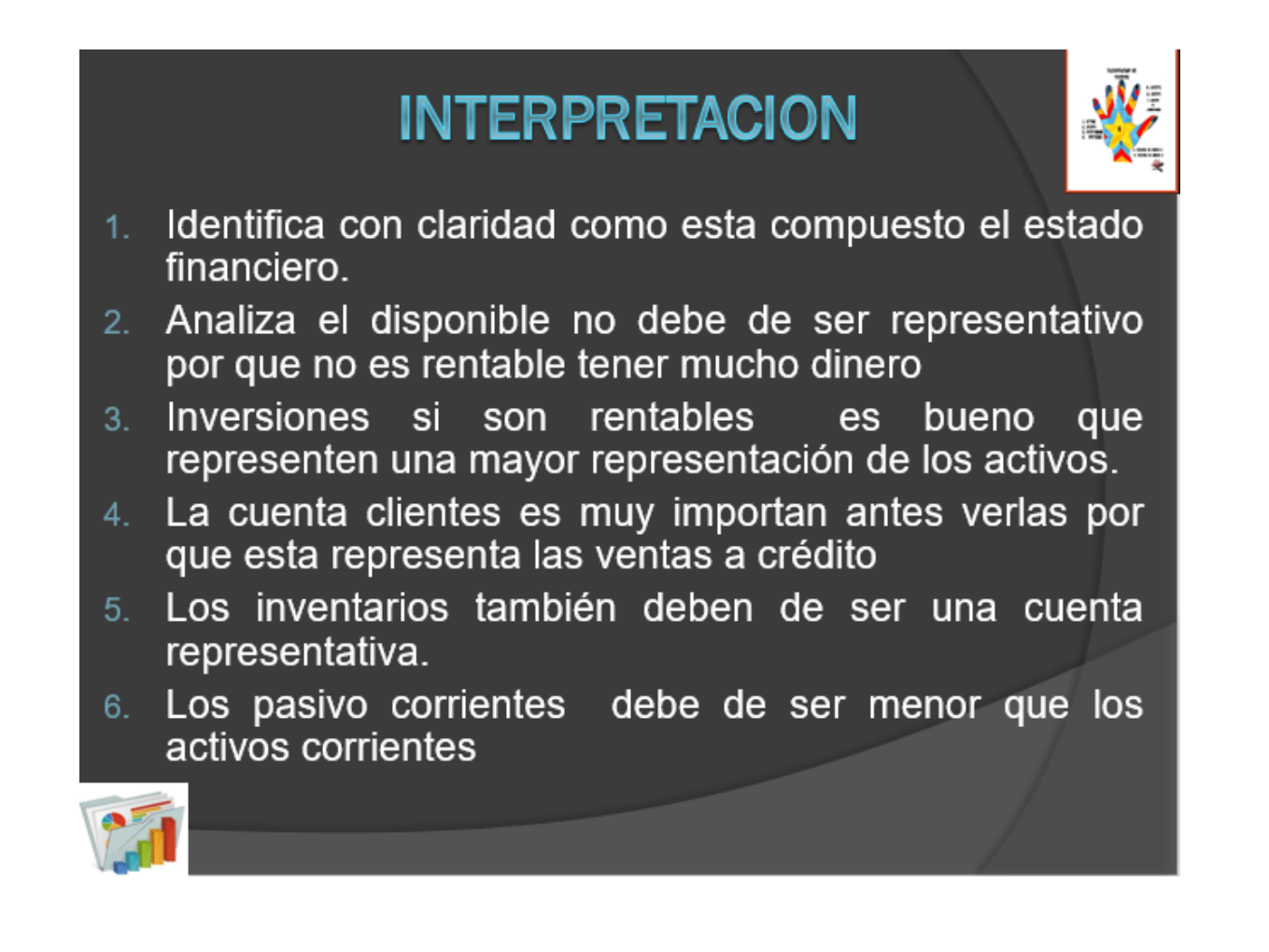

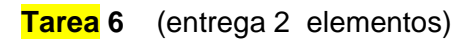

- 1. Calcule los valores que faltan
- 2. Realice análisis vertical

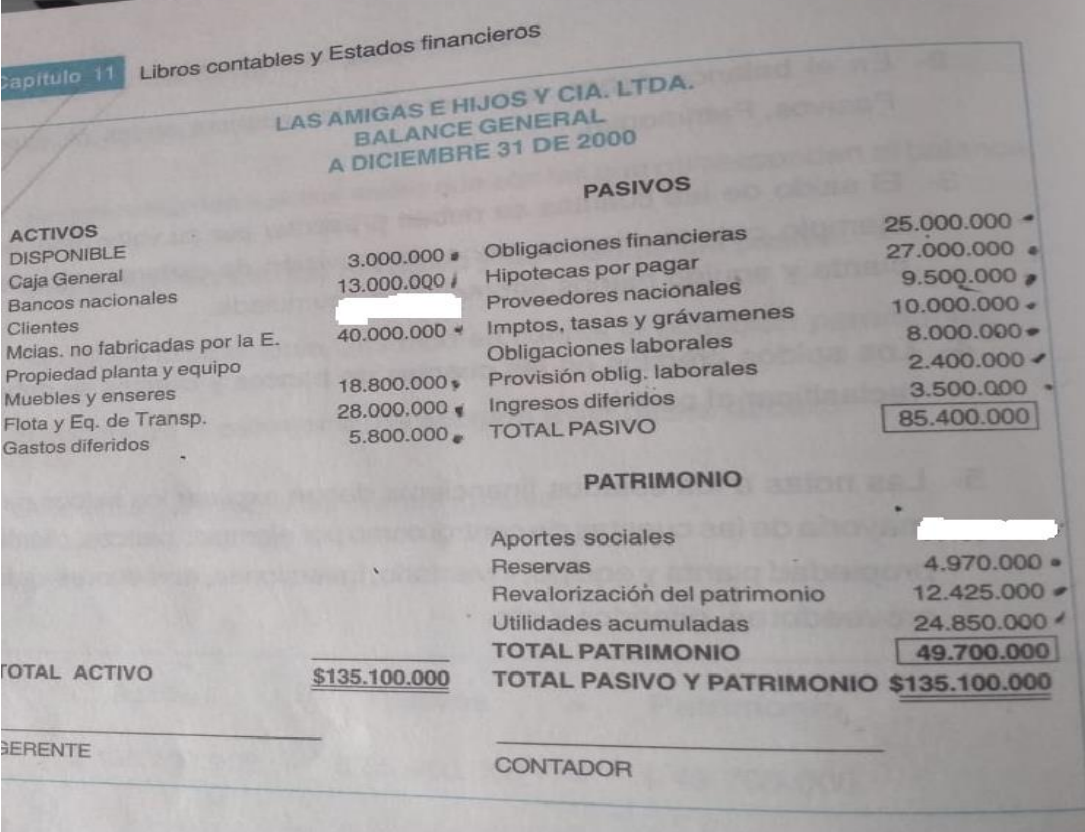

## **Tarea 7** (entrega 3 elementos )

- 1. Calcule los valores que faltan
- 2. Determine impuesto de renta (33%), reserva legal 10% y la utilidad del ejercicio
- 3. Realice análisis vertical la base aquí son las ventas O ingresos operacionales

## COLEGIO TÉCNICO REPÚBLICA DE GUATEMALA Trabajo para 10 semanas (25/01/2021 al 10/ 04 /2021) TÉCNICO EN ASESORIA COMERCIAL Y OPERACIONES DE ENTIDADES FINANCIERAS Docente Rosa Imelda Romero GUIA 1 /2021 GRADO 11 .

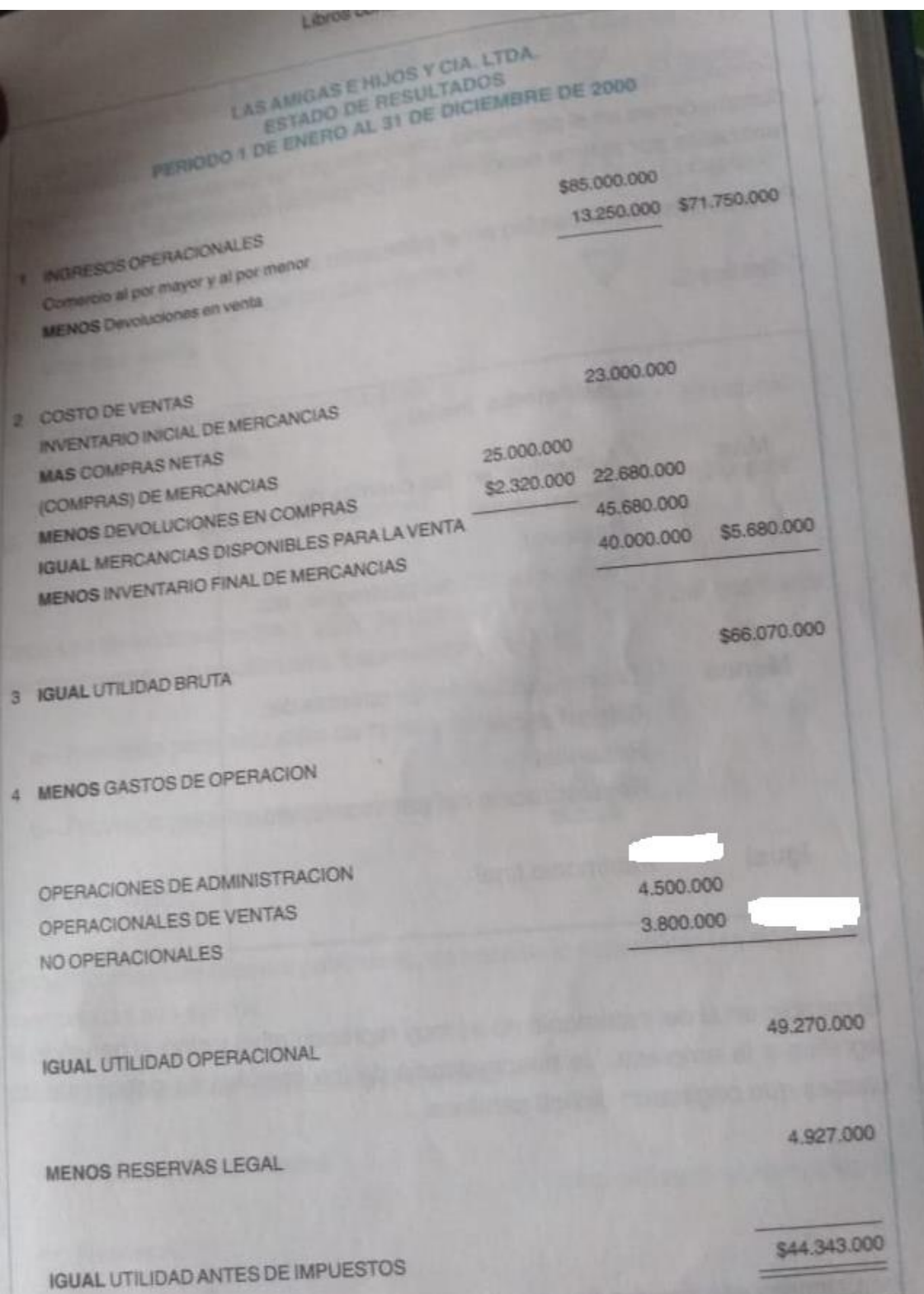

# **Tarea8** (entrega 2 elementos )

- 1. Calcule los valores que faltan y platee procesos de ellos.
- 2. Realice análisis horizontal.

#### <del>ווארורוסוס הוסחובטואואר</del> <del>(DaiaHud</del>

# General)

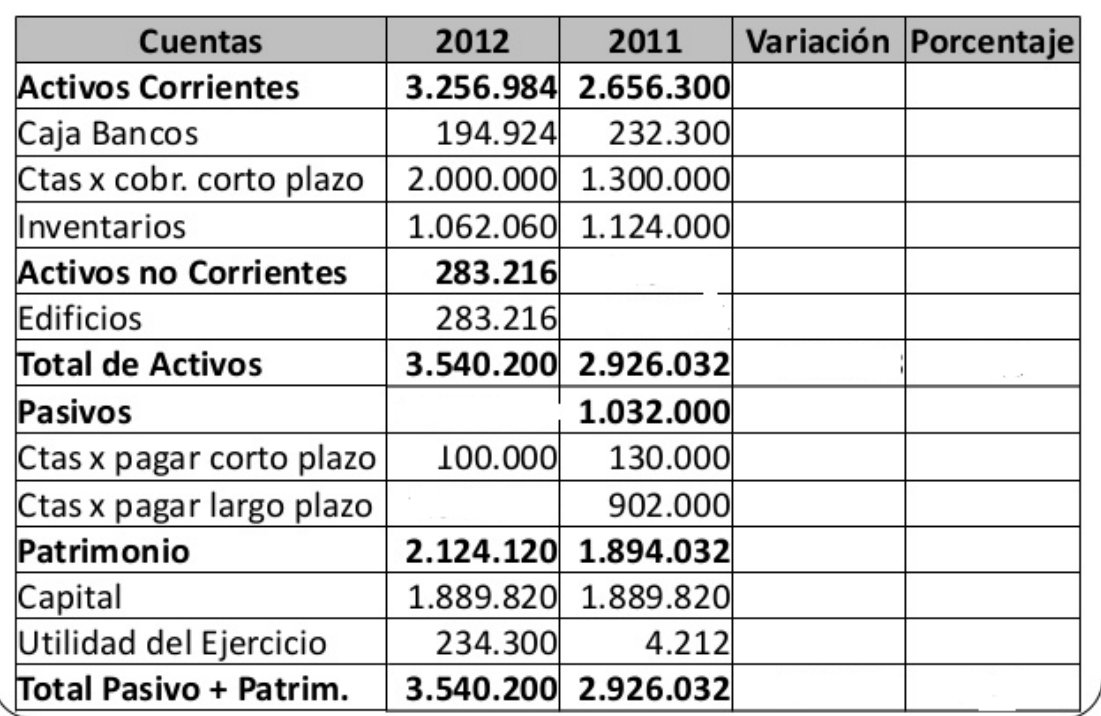

# Séptima y octava semana

# Análisis con indicadores o Razones financieros.

# **15.4 ANÁLISIS CON INDICADORES FINANCIEROS**

Los indicadores financieros pueden clasificarse en:

- $\blacksquare$  Índices de liquidez.
- Índices de actividad. п
- Índices de solvencia (endeudamiento). п
- Índices de rentabilidad. п
- Índices de valor en el mercado.

## 15.4.1 Índices de liquidez

La liquidez es la capacidad que tiene una compañía para pagar sus obligaciones a corto plazo o a su vencimiento.

a. Capital de trabajo neto: también denominado fondo de maniobra, es la parte del activo corriente financiada con fuentes a largo plazo. Es igual al activo corriente menos el pasivo corriente.

Capital de trabajo neto = Activos corrientes - Pasivos corrientes

**NOTA:** Los índices financieros se calculan utilizando los años 01 y 02 de la compañía Calzado 2000 Ltda.

.........................

b. *Indice corriente*: es igual al activo corriente dividido por el pasivo corriente. Refleja la capacidad de la empresa para pagar sus pasivos corrientes con los activos corrientes.

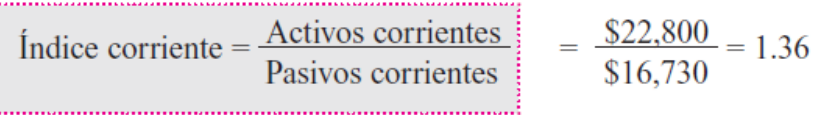

- La compañía tiene \$ 1.36 para cubrir cada peso de deuda a corto plazo.
- c. Prueba ácida: es una prueba rigurosa de la liquidez de la empresa. Se calcula del mismo modo que el índice corriente, excluyendo de los activos corrientes los inventarios; éstos no se incluyen porque se necesita mayor tiempo para convertirlos en efectivo.

$$
Prueba ácida = \frac{Actives \, corrientes}{Passios \, corrientes} - Inventarios
$$

Prueba ácida = 
$$
\frac{22,800 - 3,500}{16,730} = 1.15
$$

La compañía tiene \$ 1.15 por cada peso que la empresa deba a corto plazo en activos corrientes.

## 15.4.2 Índices de actividad

Se utilizan para determinar la rapidez con que varias cuentas se convierten en ventas o efectivo.

a. Índice de cuentas por cobrar: está constituido por la rotación de cuentas por cobrar y el período de cobro promedio. El índice de rotación de cuentas por cobrar se calcula dividiendo las ventas netas a crédito por el promedio de cuentas por cobrar.

$$
Indice de cuenta por cobrar = \frac{Ventas netas a crédito}{Promedio de cuenta por cobrar} = Número de veces de rotación
$$

El promedio de cuentas por cobrar se calcula sumando las cuentas por cobrar a clientes de los años 01 y 02 y dividiendo por 2.

Indice cuenta por cobrar = 
$$
\frac{76,702}{15,000 + 12,40/2} = \frac{76,702}{13,700} = 5.6
$$
 veces

Las cuentas por cobrar rotan 5.6 veces al año.

El período de cobro se calcula dividiendo 360 días por el índice de cuentas por cobrar:

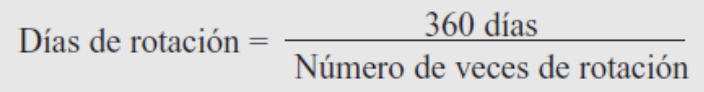

La rotación de inventario se calcula así:

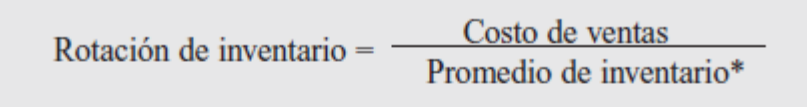

 $\frac{44,487}{3,500 + 4,800/2}$ Rotación de inventario =  $= 10.7$  veces.

Días de rotación = 
$$
\frac{360 \text{ días}}{\text{Rotación de inventario}}
$$

Días de rotación =  $\frac{360 \text{ días}}{10.7}$  = 33.6 días.

El inventario se mantiene 33.6 días en promedio antes de venderse.

c. Indice de activos totales: es útil para evaluar la capacidad de una compañía para utilizar su base de activos eficazmente en la generación de ingresos.

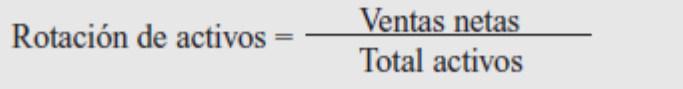

Rotación de activos  $=$   $\frac{$76,702}{2} = 0.98$  veces

wiliyaas

........................... NOTA: El promedio de cuentas por cobrar se determina sumando las cuentas por cobrar al comienzo y al final del período y dividiendo por dos.

 $$77.480$ <br>Dias de rotacion = Número de veces de rotación

Días de rotación =  $\frac{360 \text{ días}}{100}$  = 64.3 días 5.6 La compañía tiene un promedio de cuentas por cobrar de 64 días, es decir que cada 64

b. Indices de inventario: los dos indicadores más importantes para evaluar el inventario son: la rotación de inventario y el promedio de edad de éste.

Indica que los ingresos operacionales cubren casi una vez a los activos de Calzado 2000 Ltda. Si el índice resulta menor al promedio de la industria, puede afirmarse que la compañía no está produciendo un volumen suficiente de negocios para el tamaño de la inversión realizada.

días recupera sus ventas a crédito.

d. Rotación de cuentas por pagar: este índice resulta de mayor utilidad porque establece el período que la compañía utiliza para pagar las cuentas a sus proveedores. Se calcula dividiendo el saldo de las cuentas por pagar por el promedio de las compras a crédito de un período determinado.

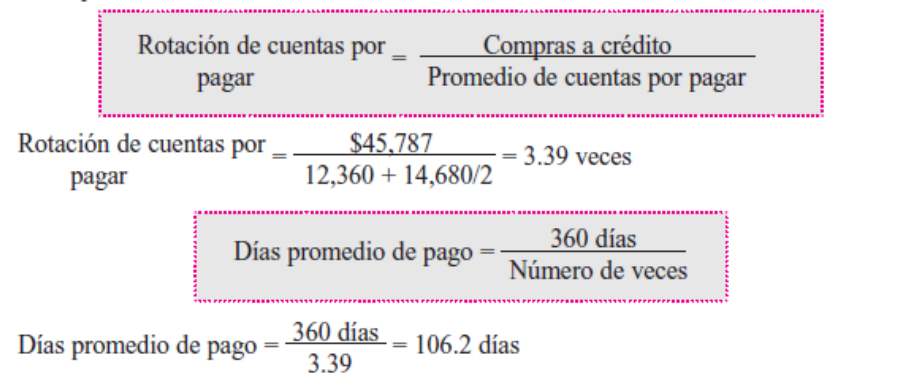

......................... **NOTA:** Para deducir las compras a crédito, si no se dispone de la información, es mejor acudir al juego de inventarios: Inventario inicial + Compras - Inventario  $final = Costo$  de ventas. Entonces: 3,500 +  $Compras - 4,800 =$ 44,487 despejando compras: \$45,787. .........................

La compañía se toma 106.2 días para cumplir sus compromisos con sus proveedores.

e. Rotación de activos fijos: refleja la capacidad de la empresa para generar ventas respecto a un volumen determinado de activos fijos. Es un indicador de eficiencia. Se calcula dividiendo las ventas anuales por la inversión en activos fijos.

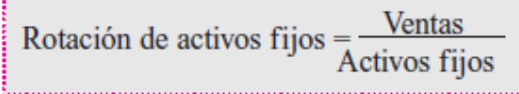

Rotación de activos fijos =  $\frac{$76,702}{$52,760}$  = 1.45 veces

Por cada peso que tiene invertido la empresa en activos fijos, genera \$ 1.45 en ventas.

15.4.3 Indices de solvencia (endeudamiento)

## 15.4.3 Índices de solvencia (endeudamiento)

Muestran el grado de endeudamiento de una compañía. Indica su capacidad para acceder a nuevos créditos y para cumplir sus obligaciones a corto y a largo plazo.

a. Índice de deuda: compara el pasivo total con el activo total; mide la contribución de los acreedores en relación con la contribución de los propietarios para financiar los activos de la compañía.

$$
Indice de deuda = \frac{Pasivo total}{Activo total}
$$

Indice de deuda  $=\frac{34,980}{77,480}$  = 45%

El 45% de la compañía pertenece a los acreedores.

b. Índice deuda / patrimonio: mide la solvencia, ya que un alto nivel de deuda en la estructura de capital puede dificultarle a la compañía pagar los cargos principales y por interés a su vencimiento. Se calcula así:

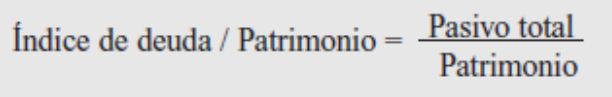

Índice deuda / patrimonio  $=$   $\frac{$34,980}{$42,500} = 82\%$ 

c. Cobertura de intereses: mide la capacidad que tiene la empresa para producir utilidades que cubran suficientemente los intereses sin ocasionar dificultades financieras. ym.

c. Cobertura de intereses: mide la capacidad que tiene la empresa para producir utilidades que cubran suficientemente los intereses sin ocasionar dificultades financieras.

 $\text{Cobertura de interés} = \frac{\text{Utilidad antes de impuestos e interesse}}{\text{Gastos financeiros}}$ 

Cobertura de interés =  $\frac{$19,595}{\$5,415}$  = 3.61 veces

Por cada peso que la empresa paga de intereses, produce una utilidad antes de intereses de impuestos e intereses de \$ 3.61.

### 15.4.4 Índices de rentabilidad

Mide la posición financiera y la forma eficiente en que se administra una empresa; es la habilidad que tiene la empresa para ganar una utilidad satisfactoria y reinvertir.

- Los principales índices que miden los resultados de las operaciones son:
- a. Margen de utilidad bruta: revela el porcentaje de cada peso que queda después de que la empresa ha pagado las mercancías.

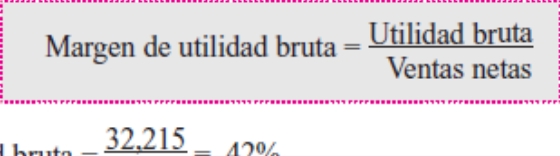

Margen de utilidad bruta =  $\frac{32,215}{76,702}$  = 42%

El margen bruto de utilidad es del 42%.

b. Margen de utilidad neto: indica la rentabilidad generada por los ingresos; por tanto, es una medida importante de rendimiento en las operaciones.

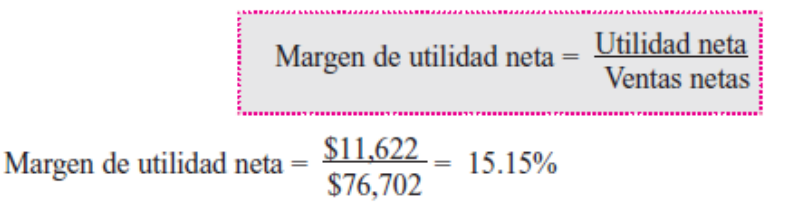

La ganancia neta en el período fue del 15.15%.

c. Utilidad sobre el activo total: indica la eficiencia con la cual la administración ha utilizado sus recursos disponibles para generar ingresos.

™:

c. Utilidad sobre el activo total: indica la eficiencia con la cual la administración ha utilizado sus recursos disponibles para generar ingresos.

> Utilidad sobre activo total =  $\frac{Utilidad \text{ neta}}{T}$ **Total activos**

Utilidad sobre activo total =  $\frac{$11,622}{$77,480}$  = 15%

d. *Indice Dupont*: muestra una relación entre el margen de utilidad y la rotación de activos.

 $\text{Indice Dupont} = \frac{\text{Utilidad neta}}{\text{Ventas netas}} \times \frac{\text{Ventas netas}}{\text{Activos totales}}$ 

Indice Dupont =  $\frac{$11,622}{$76,702} \times \frac{$76,702}{$77,480} = 0.15 \times 0.99 = 15\%$ 

e. Rentabilidad sobre el patrimonio: indica la utilidad que está generando la inversión que mantienen en la compañía los accionistas.

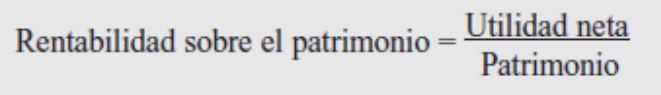

Rentabilidad sobre el patrimonio =  $\frac{$11,622}{$42,500}$  = 27.34%

Indica que la inversión de los socios en el período produjo una utilidad del 27.34%.

## 15.4.5 Índices de valor en el mercado

Relaciona el precio de las acciones de la empresa con sus ganancias (o valor libros) por acción.

a. Ganancia por acción: indica la cantidad de ellas, que se obtienen por cada acción que se posee.

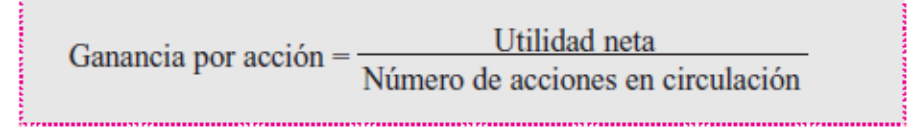

Para obtener el número de acciones en circulación basta dividir el capital social por el valor nominal de la acción. Para el inversionista es importante conocer año por año este índice, con el fin de pronosticar los períodos siguientes y retener o vender en inversión.

b. Dividendos por acción: se calcula dividiendo los dividendos declarados por la empresa durante el año por el número de acciones en circulación.

> Dividendo por  $acción = Dividendos declarados$ Número de acciones

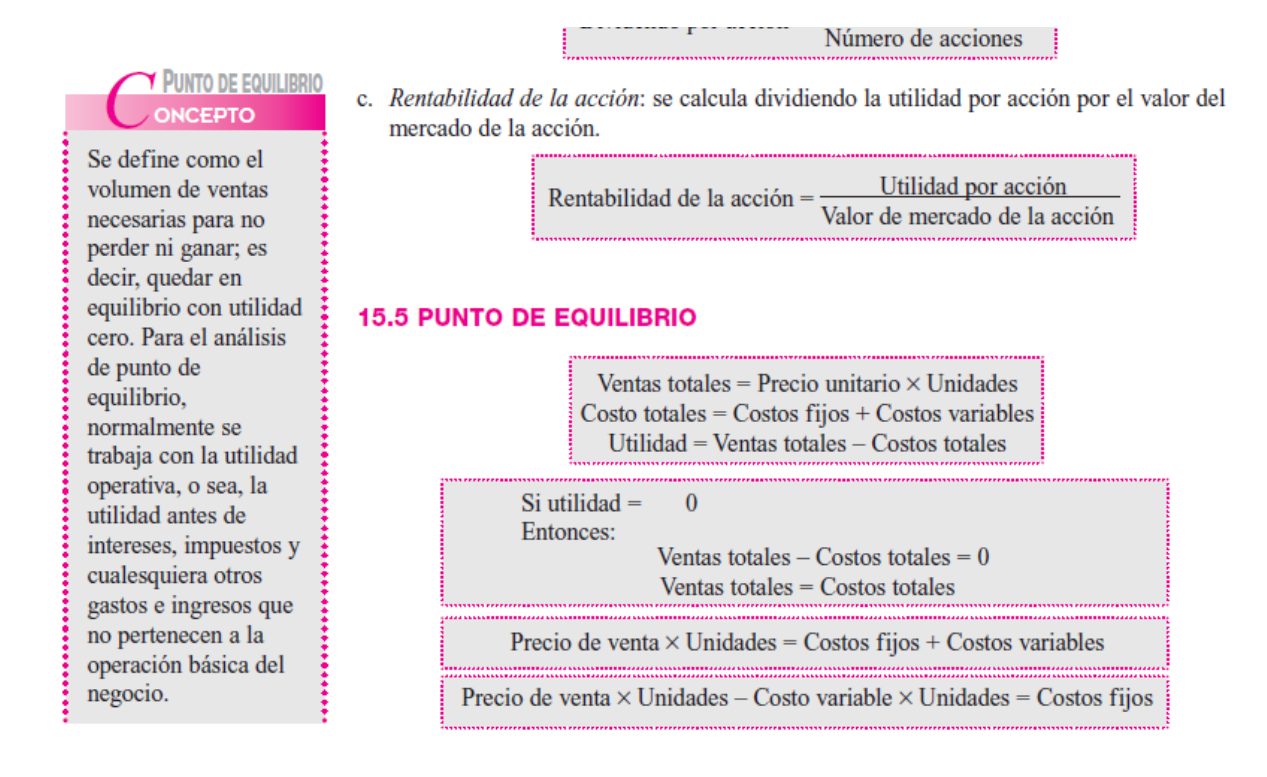

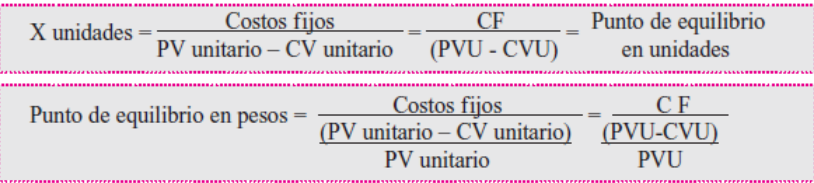

Una compañía tiene costos fijos de \$ 5,000,000, precio de venta de \$ 2,000 y costos variables de \$ 1,000. Determinar el punto de equilibrio en unidades y pesos.

**JEMPLO** 

- PE (x) =  $\frac{\$ 5,000,000}{(2,000 1,000)}$  =  $\frac{\$ 5,000,000}{1,000}$  = 5,000 unidades
- $=\frac{$ 5,000,000}{$ 5,000,000}$  = \$10,000,000  $$5,000,000$  $PE(S) =$  $(2,000 - 1,000)$ 0.50 n non

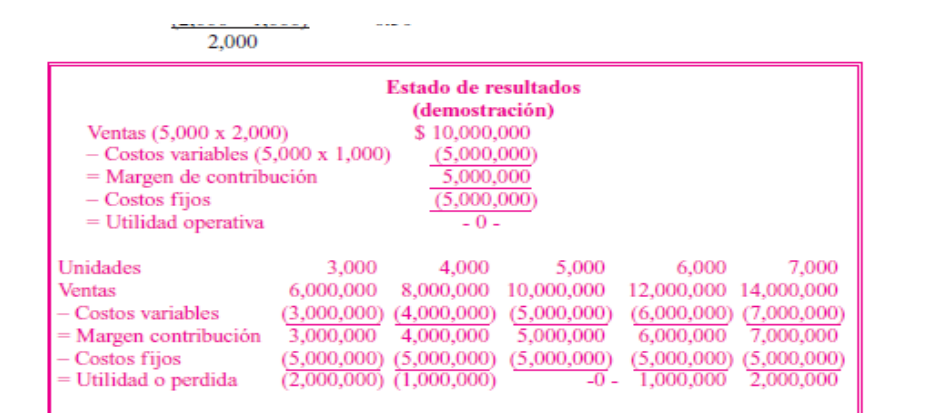

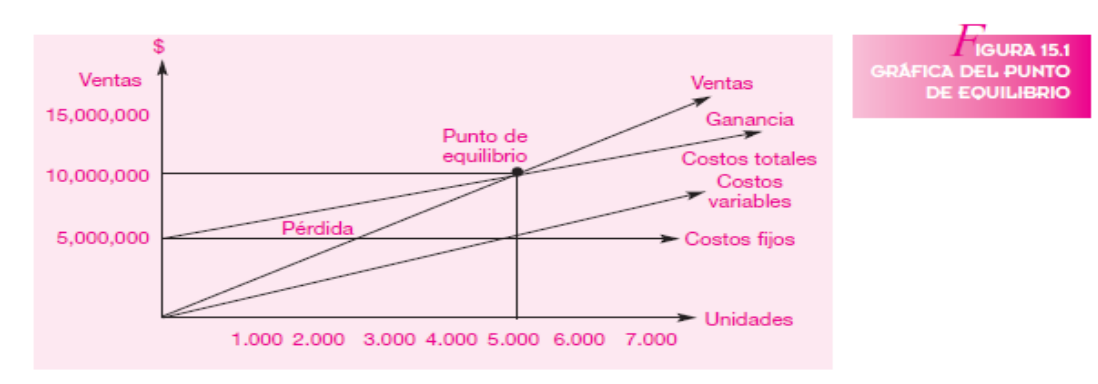

## **Tarea9 (**entrega 2 elementos )

Con los estados financieros de la tara 5 calcule las razones financieras y explíquelas de acuerdo a lo visto en el anterior tema.

# **Novena semana**

# **Estados Financieros NIIF Y NIC**

Las Normas Internacionales de Información Financiera (NIIF), también conocidas por sus siglas en [inglés](https://es.wikipedia.org/wiki/Idioma_ingl%C3%A9s) como IFRS (International Financial Reporting Standards), son estándares técnicos contables adoptadas por el [IASB,](https://es.wikipedia.org/wiki/Junta_de_Normas_Internacionales_de_Contabilidad) institución privada con sede en [Londres.](https://es.wikipedia.org/wiki/Londres) Constituyen los Estándares Internacionales o normas internacionales en el desarrollo de la actividad contable y suponen un manual contable de la forma como es aceptable en el mundo[.1](https://es.wikipedia.org/wiki/Normas_Internacionales_de_Informaci%C3%B3n_Financiera#cite_note-UE-1)

Las normas se conocen con las siglas NIC y NIIF dependiendo de cuándo fueron aprobadas y se matizan a través de las "interpretaciones" que se conocen con las siglas [SIC](https://es.wikipedia.org/w/index.php?title=Sistema_de_informaci%C3%B3n_contable&action=edit&redlink=1) y [CINIIF.](https://es.wikipedia.org/w/index.php?title=CINIIF&action=edit&redlink=1)

Las normas contables dictadas entre [1973](https://es.wikipedia.org/wiki/1973) y [2001,](https://es.wikipedia.org/wiki/2001) reciben el nombre de "Normas Internacionales de Contabilidad" (NIC) y fueron dictadas por el [Comité de Normas Internacionales de Contabilidad \(IASC\),](https://es.wikipedia.org/wiki/Comit%C3%A9_de_Normas_Internacionales_de_Contabilidad) precedente del actual [Junta de Normas Internacionales de Contabilidad \(IASB\).](https://es.wikipedia.org/wiki/Junta_de_Normas_Internacionales_de_Contabilidad) Desde abril de 2001, año de constitución del IASB, este organismo adoptó todas las NIC y continuó su desarrollo, denominando a las nuevas normas "Normas Internacionales de Información Financiera" (NIIF). Los IFRS - NIIF en los estados financieros desconocen los impactos sociales y ambientales que originan las organizaciones.

Adopción de las NIIF a nivel internacional[\[editar\]](https://es.wikipedia.org/w/index.php?title=Normas_Internacionales_de_Informaci%C3%B3n_Financiera&action=edit§ion=1)

Las NIIF son usadas en muchas partes del mundo, entre los que se incluye la Unión **Europea, Hong** 

[Kong,](https://es.wikipedia.org/wiki/Hong_Kong) [Australia,](https://es.wikipedia.org/wiki/Australia) [Chile,](https://es.wikipedia.org/wiki/Chile) [Colombia,](https://es.wikipedia.org/wiki/Colombia) [Malasia,](https://es.wikipedia.org/wiki/Malasia) [Pakistán,](https://es.wikipedia.org/wiki/Pakist%C3%A1n) [India,](https://es.wikipedia.org/wiki/India) [Panamá,](https://es.wikipedia.org/wiki/Panam%C3%A1) [Gua](https://es.wikipedia.org/wiki/Guatemala) [temala,](https://es.wikipedia.org/wiki/Guatemala) [Perú,](https://es.wikipedia.org/wiki/Per%C3%BA) [Rusia,](https://es.wikipedia.org/wiki/Rusia) [Sudáfrica,](https://es.wikipedia.org/wiki/Sud%C3%A1frica) [Singapur,](https://es.wikipedia.org/wiki/Singapur) [Turquía,](https://es.wikipedia.org/wiki/Turqu%C3%ADa) [Ecuador,](https://es.wikipedia.org/wiki/Ecuador) [Venezuela,](https://es.wikipedia.org/wiki/Venezuela) [Nicaragua](https://es.wikipedia.org/wiki/Nicaragua) y [El Salvador.](https://es.wikipedia.org/wiki/El_Salvador) Desde el [28 de marzo](https://es.wikipedia.org/wiki/28_de_marzo) de [2008,](https://es.wikipedia.org/wiki/2008) alrededor de 75 países obligan el uso de las NIIF, o parte de ellas. Otros muchos países han decidido adoptar las normas en el futuro, bien mediante su aplicación directa o mediante su adaptación a las legislaciones nacionales de los distintos países.

Desde [2002](https://es.wikipedia.org/wiki/2002) se ha producido también un acercamiento entre el [IASB](https://es.wikipedia.org/wiki/Junta_de_Normas_Internacionales_de_Contabilidad) International Accounting Standards Board y el FASB Financial Accounting Standards Board, entidad encargada de la elaboración de las normas contables en [Estados Unidos](https://es.wikipedia.org/wiki/Estados_Unidos) para tratar de armonizar las normas

internacionales con las norteamericanas. En Estados Unidos las entidades cotizadas en bolsa tendrán la posibilidad de elegir si presentan sus estados financieros bajo [US GAAP](https://es.wikipedia.org/wiki/US_GAAP) (el estándar nacional) o bajo NIC.

Las NIIF han sido adoptadas oficialmente por la Unión Europea como sus normas contables, pero sólo después de pasar por la revisión del [EFRAG,](https://es.wikipedia.org/w/index.php?title=EFRAG&action=edit&redlink=1) por lo que para comprobar cuáles son aplicables en la que hay que comprobar su estatuto oficial[.2](https://es.wikipedia.org/wiki/Normas_Internacionales_de_Informaci%C3%B3n_Financiera#cite_note-2)

Normas Internacionales de Contabilidad

Las NIC (Normas Internacionales de Contabilidad) o IAS –International Accounting Standards, en inglés– son un conjunto de estándares creados desde 1973 hasta 2001 por el IASC –International Accounting Standards Committee–, antecesor del actual IASB –International Accounting Standards Board ( la [Junta de Normas Internacionales de Contabilidad](https://es.wikipedia.org/wiki/Junta_de_Normas_Internacionales_de_Contabilidad) en español)– quien está encargado de revisarlas y modificarlas desde el 2001. En conjunto a estas normas se emitieron sus interpretaciones conocidas como SIC. De las 41 NIC originalmente emitidas, actualmente están vigente 25 y de las 32 SIC originales, 5 están vigentes.

Estos estándares establecen la información que deben presentarse en los estados financieros y la forma en que esa información debe aparecer, en dichos estados. [1L](https://es.wikipedia.org/wiki/Normas_Internacionales_de_Contabilidad#cite_note-1)as NIC no son leyes físicas o naturales que esperaban su descubrimiento, sino más bien normas que el hombre necesita , de acuerdo con sus experiencias comerciales, ha considerado de importancia en la presentación de la información financiera.

Son normas contables de alta calidad, orientadas al inversor, cuyo objetivo es reflejar la esencia económica de las operaciones del negocio, y presentar una imagen fiel de la situación financiera de una empresa.

El término "Normas Internacionales de Información Financiera - NIIF" se refiere a las Normas e Interpretaciones adoptadas por la Junta de Normas Internacionales de Contabilidad (IASB). Esas Normas comprenden:

- Las Normas Internacionales de Información Financiera (NIIF)
- Las Normas Internacionales de Contabilidad (NIC); y

Las Interpretaciones elaboradas por el Comité de Interpretaciones de las Normas Internacionales de Información Financiera (CINIIF-IFRIC) o el antiguo Comité de Interpretaciones (SIC)[.2](https://es.wikipedia.org/wiki/Normas_Internacionales_de_Contabilidad#cite_note-2)

El IASB ha emitido 16 NIIF y 21 interpretaciones, de las cuales están vigentes 13.

• Las NIIF han sido creadas oficialmente por la Unión Europea como sus normas contables, pero sólo después de pasar por la revisión del EFRAG, por lo que para comprobar cuáles son aplicables en la UE hay que comprobar su status.

- En Estados Unidos las entidades cotizadas en bolsa tendrán la posibilidad de elegir si presentan sus estados financieros bajo US GAAP (el estándar nacional) o bajo las NIC.
- Otros países asiáticos y americanos están adoptando también las NIC.
- Más de 102 países requieren o permiten el uso de las NIIF o están en proceso de convergencia entre sus normas nacionales y las NIIF.

⊽

Las Normas Internacionales de Contabilidad vigentes

- NIC 1. Presentación de estados financieros.
- NIC 2. Inventarios.
- NIC 7. Estado de flujos de efectivo.
- NIC 8. Políticas contables, cambios en las estimaciones contables y errores.
- NIC 10. Hechos ocurridos después del período sobre el que se informa.
- NIC 11. Contratos de construcción.
- NIC 12. Impuesto sobre las ganancias.
- NIC 16. Propiedad, Planta y Equipo.
- NIC 17. Arrendamientos.
- NIC 18. Ingresos ordinarios.
- NIC 19. Beneficios a los empleados.
- NIC 20. Contabilización de las subvenciones del Gobierno e información a revelar sobre ayudas gubernamentales.
- NIC 21. Efectos de las variaciones en los tipos de cambio de la moneda extranjera.
- NIC 23. Costos por préstamos.
- NIC 24. Información a revelar sobre partes relacionadas.
- NIC 26. Contabilización e información financiera sobre planes de beneficios por retiro.
- NIC 27. Estados financieros consolidados e individuales.
- NIC 28. Inversiones en empresas relacionadas.
- NIC 29. Información financiera en economías hiperinflacionarias.
- NIC 31. Participaciones en negocios conjuntos.
- NIC 32. Instrumentos financieros: Presentación.
- NIC 33. Ganancias por acciones.
- NIC 34. Información financiera intermedia.
- NIC 36. Deterioro del valor de los activos.
- NIC 37. Provisiones, activos y pasivos contingentes.
- NIC 38. Activos intangibles.
- NIC 39. Instrumentos financieros: reconocimiento y medición.
- NIC 40. Propiedad de inversión.
- NIC 41. Agricultura.

NIIF 1 Adopción por primera vez de las normas internacionales de información financiera

NIIF 2 Pagos basados en acciones

NIIF 3 Combinaciones de negocios

NIIF 4 Contratos de seguro

NIIF 5 Activos no corrientes mantenidos para la venta y operaciones discontinuadas

NIIF 6 Exploración y evaluación de recursos minerales

NIIF 7 Instrumentos financieros: Información a revelar

NIIF 8 Segmentos de operación

NIIF 9 Instrumentos Financieros

NIIF 10 Estados Financieros Consolidados

NIIF 11 Acuerdos Conjuntos

NIIF 12 Información a Revelar sobre Participaciones en Otras Entidades

NIIF 13 Mediciones del Valor Razonable

NIIF 14 Cuentas de Diferimientos de Actividades Reguladas

NIIF 15 Ingresos de Actividades Ordinarias Procedentes de Contratos con Clientes

NIIF 16 Arrendamientos

NIIF 17 Contratos de seguro

**Tarea10 (**entrega 2 elementos )

- 1. Leer en su totalidad el material y
- 2. Elaborar de forma individual en su portafolio
	- a) dos cuadros sinópticos o
	- b) dos mapas de sol, el estudiante escoge que herramienta usar

Las hojas donde solución las 10 tareas de esta guía 1 debe de enumerarlas, y empaquetar las todas en un sobre manila que también debe de ir marcado, con los datos del estudiante curso y nombre de la docente y sellarlo y anexar la rejilla de tareas. Recuerde usar un sobre manila por docente.

Rejilla de las tareas.

#### COLEGIO TÉCNICO REPÚBLICA DE GUATEMALA Trabajo para 10 semanas (25/01/2021 al 10/ 04 /2021) TÉCNICO EN ASESORIA COMERCIAL Y OPERACIONES DE ENTIDADES FINANCIERAS Docente Rosa Imelda Romero GUIA 1 /2021 GRADO 11 .

LISTA DE CHEQUEO DE TAREAS. GUIA 1, CURSO 11 PROGRAMA BANCA Trabajo para 10 semanas o 70 HORAS de (25/01/2021 al 10/04 /2021). DOCENTE ROSA IMELDA ROMERO **SEMANA1 PRESENT OBSERVA SEMANA 5 y 6** TAREA 1 6 valor  $\overline{2}$  $\frac{2}{3}$ ana vert 4  $\overline{1}$ **TAREA7**  $\overline{5}$  $\overline{2}$ **TAREA1** val anal  $\frac{6}{7}$ 3 asientos ver pyg TAREA 8 8  $\overline{1}$  $\frac{9}{10}$ vl ana  $\overline{2}$ horizon<br>SEMANA 7 g 8 **TAREA 2 TAREA 9** 1 1 Ecuacion 2 2 razones patrimon 3 <u>financier</u> **SEMANA 9** ial SEMANA 2 y 3 **TAREA** 1 10 maps 1  $\overline{c}$ **TAREA 3** niif 2 b. **OBSERVACIONES** prueba, c <u>a, cd</u> **SEMANA 4 TAREA 4** cuador 1 e.f. 1 **TAREA 5** ż ef bg y  $\overline{3}$ pyg